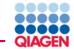

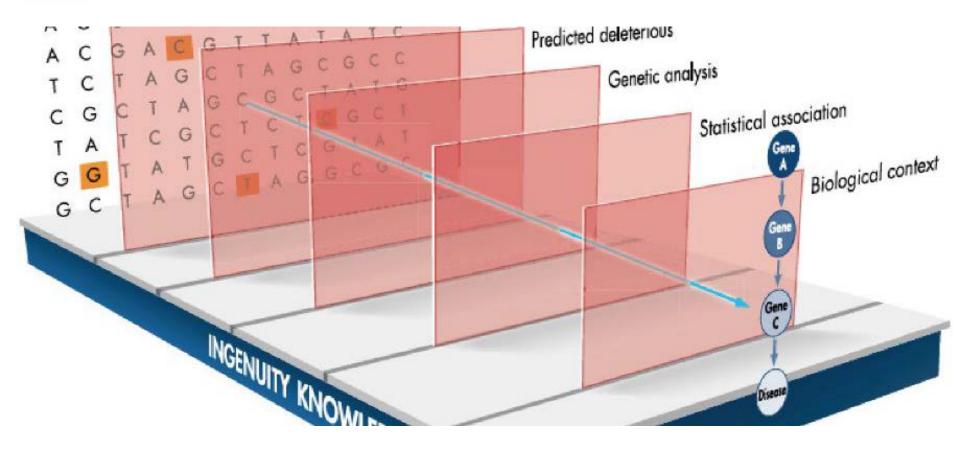

# Hands-on Workshop

# Clinical Genomics - Interpretation and Reporting with QIAGEN Bioinformatics

Ruth Burton PhD. – Clinical Applications Specialist (ruth.burton@qiagen.com)

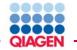

#### Agenda

- Introduction to the portfolio
- Getting started with IVA
- Filtering a whole exome sample
- QCI I demo
- Working with a trio
- Uploading and sharing samples
- Working with your own data

#### Introduction to the portfolio

QIAGEN

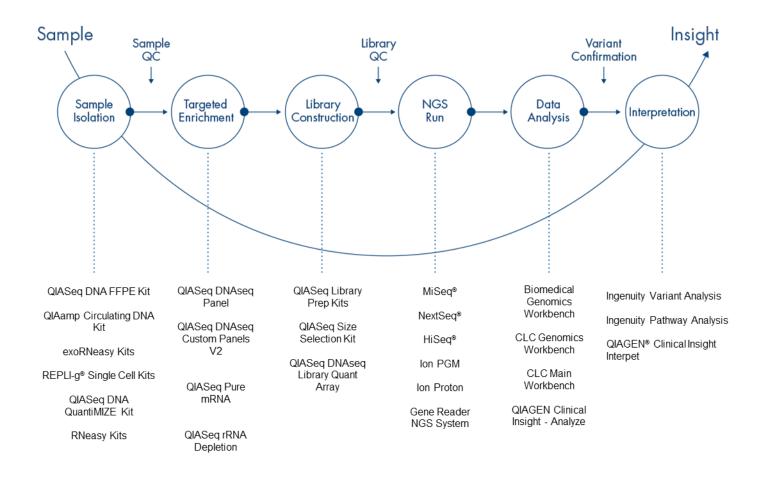

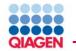

#### Introduction to the portfolio

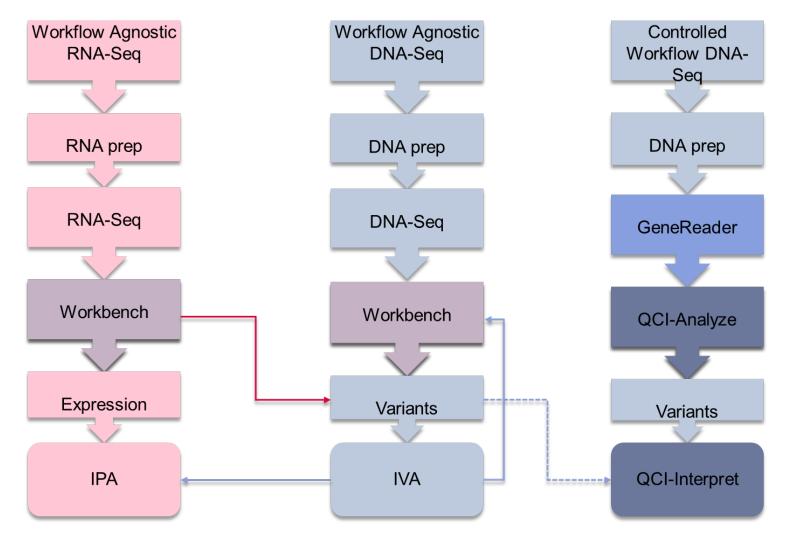

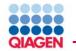

#### Introduction to the portfolio

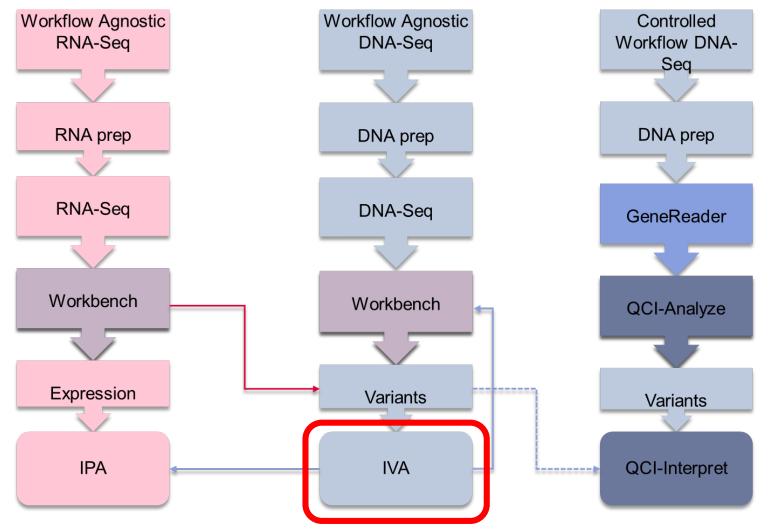

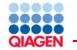

Getting started with IVA

Log-on

https://apps.ingenuity.com

See your sheet for number

Login name:

variant\_analysis1@ingenuity.com or vatraining1@ingenuity.com

Password: variant123

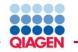

### Logging on

| Welcome! P        | lease login                                                   | Contact Customer Support                                                                                                    |
|-------------------|---------------------------------------------------------------|----------------------------------------------------------------------------------------------------|
| Email<br>Password | Remember my password     LOG IN     Sign Up   Forgot Password | Customer Support<br>Phone: 650.381.5111<br>Hours: 6am - 5pm (PST)<br>Monday - Friday (excluding holidays)<br>AdvancedGenomicsSupport@giagen.com<br>For Product and Sales related inquiries contact:<br>650.381.5056<br>bioinformaticssales@giagen.com |
|                   |                                                               |                                                                                                    |
| ontact Us   Pres  | s   Site Map   Privacy Policy ©2017 QIAGEN, All rights reserv | rved.                                                                                                    |

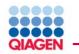

## Logging on

|            | Welcome! Please login                                                | Contact Customer Support                                                                                                    |
|------------|----------------------------------------------------------------------|----------------------------------------------------------------------------------------------------|
|            | Email Password Remember my password LOG IN Sign Up   Forgot Password | Customer Support<br>Phone: 650.381.5111<br>Hours: 6am - 5pm (PST)<br>Monday - Friday (excluding holidays)<br><u>AdvancedGenomicsSupport@giagen.com</u><br>For Product and Sales related inquiries contact:<br>650.381.5056<br><u>bioinformaticssales@giagen.com</u> |
| Welcome! P | lease login                                                          |                                                                                                    |
| Email      | variant_analysis1@ingenuity.com                                      |                                                                                                    |
| Password   | ••••••                                                               |                                                                                                    |
|            | Remember my password      LOG IN                                     |                                                                                                    |
|            | Sign Up   Forgot Password                                            |                                                                                                    |
|            |                                                                      |                                                                                                    |
|            |                                                                      |                                                                                                    |
|            |                                                                      |                                                                                                    |

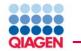

#### Welcome screen

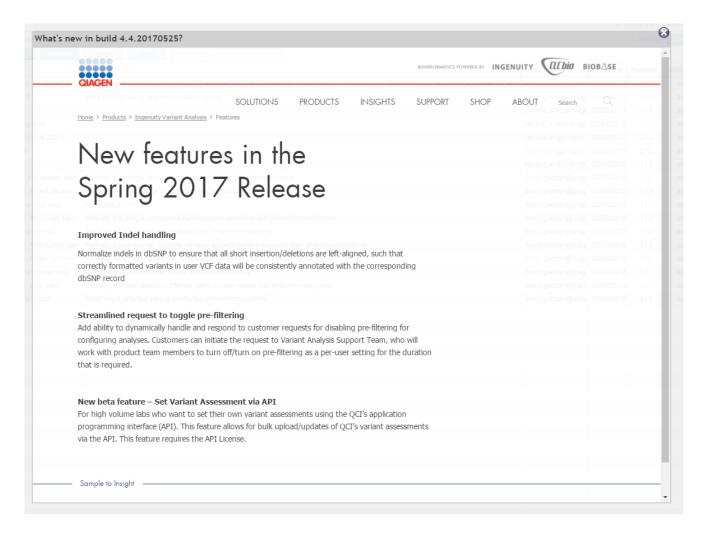

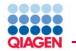

**IVA Workshop** 

Welcome screen, may see other info such as T&Cs or a sample is waiting to be imported...

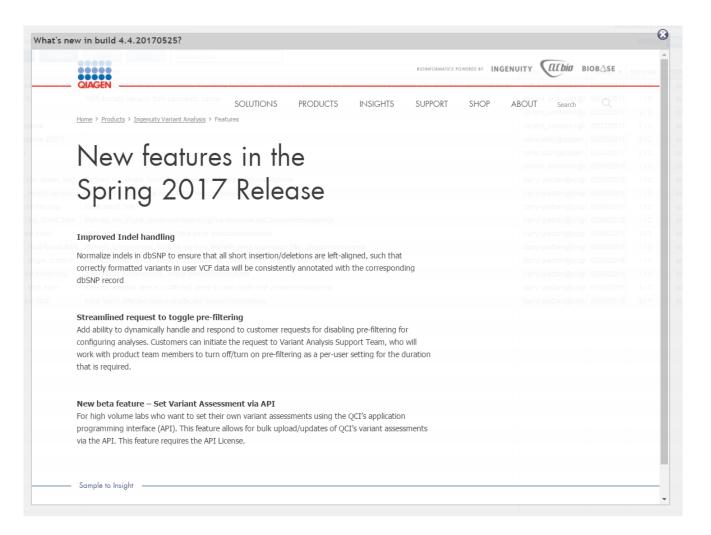

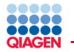

#### Find the demo sample, the default view is analysis – we need to find the sample

| y Samples   My Libraries    | My Analyses Publications   Test WES [x]                                    |                     |                  |         |        |                | Settings Feedba                            |
|-----------------------------|----------------------------------------------------------------------------|---------------------|------------------|---------|--------|----------------|--------------------------------------------|
| Create Refresh              | Share Open                                                                 |                     |                  |         |        |                |                                            |
| Name                        | Description                                                                | From                | Created <b>v</b> | Samples | Status | Status: active |                                            |
| Inova Adams Oliver trio     | Inova Adams Oliver trio (Workshop). The Inova NOTCH1 Case study is a       | ruth.burton@qiagen. | 05/25/2017       | 1/2     | active | Name           | Test WES                                   |
| Test WES                    | WES somatic variants from pancreatic cancer                                | variant_analysis1@i | 05/24/2017       | 1/0     | active | Description    | WES somatic variants from pancreatic cance |
| hcc tn2                     |                                                                            | variant_analysis1@i | 02/22/2017       | 2/2     | active | Created        | 05/24/2017 04:48 PM                        |
| triple negative             |                                                                            | variant_analysis1@i | 02/22/2017       | 2/2     | active | From           | variant_analysis1@ingenuity.com            |
| triple negative 22217       |                                                                            | neha.jalan@qiagen.  | 02/22/2017       | 2/2     | active | Genome         | GRCh37/HG19                                |
| HCC TN                      |                                                                            | neha.jalan@qiagen.  | 02/22/2017       | 2/2     | active | Variant Count  | 2250                                       |
| Tutorial                    |                                                                            | variant_analysis1@i | 03/09/2016       | 1/1     | active | Filters        | Confidence<br>Common Variants              |
| Refined,trio, recess, train | Refined, trio, single, homozygous recessive test: pheochromocytoma         | darryl.gietzen@qiag | 03/09/2016       | 1/2     | active |                | Predicted Deleterious<br>Genetic Analysis  |
| Refined, Inherit, de nov    | Refined, Trio, single, de novo test: pheochromocytoma                      | darryl.gietzen@qiag | 03/09/2016       | 1/2     | active |                | Cancer Driver Variants                     |
| Initial Train trio sing     | Initial result, Trio                                                       | darryl.gietzen@qiag | 03/09/2016       | 1/2     | active | Fields         | Biological Context                         |
| Refined, trio, C-het, train | Refined, trio, single, compound-heterozygous recessive test: pheochrom     | darryl.gietzen@qiag | 03/09/2016       | 1/2     | active |                | TCRBOA2-T-WEX Somatic Variants (case)      |
| Initial Train tumor         | Initial result, tumor-nomral, multiple pairs: pheochromocytoma             | darryl.gietzen@qiag | 03/09/2016       | 3/3     | active | Gumpico        | forboxe-i-vex comato variants (case)       |
| Refined, multi-tumor, train | Refined, tumor-normal, multiple, de novo test with gene expression filter: | darryl.gietzen@qiag | 03/09/2016       | 3/3     | active | Edit           | Copy Delete                                |
| Refined, single, tumor-n    | Refined, tumor-normal, single comparison, de novo in tumor: pheochrom      | darryl.gietzen@qiag | 03/09/2016       | 1/1     | active |                |                                            |
| Initial Train tumor sing    | Initial result, tumor-normal, single: pheochromocytoma                     | darryl.gietzen@qiag | 03/09/2016       | 1/1     | active |                |                                            |
| Refined, strat, train       | Refined, affected versus unaffected, gene burden model test: pheochrom     | darryl.gietzen@qiag | 03/09/2016       | 3/7     | active |                |                                            |
| Initial Train strat         | Initial result, affected versus unaffected; pheochromocytoma               | darryl.gietzen@giag | 03/09/2016       | 3/7     | active |                |                                            |

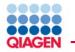

#### Change to samples and search for "WEX"

| Welcome De  | emo Account 1 | Logout   What's new?       | Help                                    |            |                | VARIANT A     |          |
|-------------|---------------|----------------------------|-----------------------------------------|------------|----------------|---------------|----------|
| My Samples  | My Libraries  | My Analyses   Publications | s   Test WES [×]                        |            |                | Settings      | Feedback |
| Upload      | Refresh       | Share Analyze              | Annotate New Library WEX                |            |                |               | Export   |
| Showing 1 s | samples       |                            |                                         |            |                |               |          |
| ID          | Barcode       | Display Name               | Description                             | Subject ID | From           | Uploaded      | Status   |
| 7837906     | TCRBOA2-T-    | TCRBOA2-T-WEX Som          | TCRBOA2-T-WEX Somatic Variants for demo |            | ruth.burton@qi | 05/23/2017 04 | active   |
|             |               |                            |                                         |            |                |               |          |
|             |               |                            |                                         |            |                |               |          |
|             |               |                            |                                         |            |                |               |          |

Highlight sample and click "Analyze"

| INGENUITY<br>VARIANT ANALYSIS                            |                   |        |                |                | Help       |                |                 |              | Logout   What's new?      | emo Account 1 | Welcome D  |
|----------------------------------------------------------|-------------------|--------|----------------|----------------|------------|----------------|-----------------|--------------|---------------------------|---------------|------------|
| Settings Feedback                                        |                   |        |                |                |            |                | [×]             | ns   Test WE | My Analyses   Publication | My Libraries  | ly Samples |
| Export                                                   |                   |        |                |                |            | WEX            | New Library     | Annotate     | Share Analyze             | Refresh       | Upload     |
| 1                                                        | Status: active    |        |                |                |            |                |                 |              |                           | samples       | Showing 1  |
| TCRBOA2-T-WEX.read1 (paired) Read Ma                     | Barcode           | Status | Uploaded       | From           | Subject ID |                | 1               | Descriptio   | Display Name              | Barcode       | D          |
| TCRBOA2-T-WEX Somatic Variants                           | Display Name      | active | 05/23/2017 04: | ruth.burton@qi |            | Variants for d | T-WEX Somatic \ | TCRBOA2      | TCRBOA2-T-WEX Som         | TCRBOA2-T-    | 7837906    |
|                                                          | Subject ID        |        |                |                |            |                |                 |              |                           |               |            |
| TCRBOA2-T-WEX Somatic Variants for dem                   | Description       |        |                |                |            |                |                 |              |                           |               |            |
| 05/23/2017 04:40 PM                                      | Uploaded          |        |                |                |            |                |                 |              |                           |               |            |
| ruth.burton@qiagen.com                                   | From              |        |                |                |            |                |                 |              |                           |               |            |
| GRCh37/HG19                                              | Genome            |        |                |                |            |                |                 |              |                           |               |            |
|                                                          | Inferred Sex      |        |                |                |            |                |                 |              |                           |               |            |
| vcf                                                      | Format            |        |                |                |            |                |                 |              |                           |               |            |
| 2250<br>Ti/Ty Ratio: 0.9                                 | Variant Count     |        |                |                |            |                |                 |              |                           |               |            |
| TCRBOA2-T-WEX Somatic Variants.vcf<br>samplemetadata.txt | Files             |        |                |                |            |                |                 |              |                           |               |            |
| 7837906                                                  | Sample ID         |        |                |                |            |                |                 |              |                           |               |            |
| gene panel                                               | Туре              |        |                |                |            |                |                 |              |                           |               |            |
| DP_1879975951099517760290                                | ING:dataPackageld |        |                |                |            |                |                 |              |                           |               |            |
|                                                          | •                 |        |                |                |            |                |                 |              |                           |               |            |
| Delete AFC Export                                        | Edit              |        |                |                |            |                |                 |              |                           |               |            |
|                                                          |                   |        |                |                |            |                |                 |              |                           |               |            |

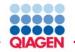

| 2 .                          | table to the desired lis |                   | g to reo | order samples. Their order here determines their    |
|------------------------------|--------------------------|-------------------|----------|-----------------------------------------------------|
| order within the analysis vi | ews.                     |                   |          | Load from prior analysis                            |
| Search samples by keywo      | rd                       |                   |          | 1 Case (affected, tumor, responder, etc.)           |
| Name                         | Subject                  | Created           | •        | TCRBOA2-T-WEX Somatic Variants                      |
| 103-00001-01                 | 103-00001-01             | 05/25/17 09:58 AM |          |                                                     |
| 103-00001-02                 | 103-00001-02             | 05/25/17 09:58 AM |          |                                                     |
| 103-00001-03                 | 103-00001-03             | 05/25/17 09:58 AM |          |                                                     |
| TNBC4_smal_Annotated_Va      | TNBC4_smal Annotat       | 02/22/17 04:34 PM |          |                                                     |
| 23N_R1_001_sampled_Ann       | 23N_R1_001 sampled       | 02/22/17 04:34 PM |          |                                                     |
| 23T_R1_001_sampled_Ann       | 23T_R1_001 sampled       | 02/22/17 04:34 PM |          |                                                     |
| HER2-2_small_Annotated_V     | HER2-2_small Annota      | 02/22/17 04:34 PM |          | 0 Controls (unaffected, normal, nonresponder, etc.) |
| HER2-1_small_Annotated_V     | HER2-1_small Annota      | 02/22/17 04:20 PM |          |                                                     |
| TNBC3_small_Annotated_V      | TNBC3_small Annotat      | 02/22/17 04:20 PM |          |                                                     |
| TNBC1_small_Annotated_V      | TNBC1_small Annotat      | 02/22/17 04:20 PM |          |                                                     |
| HER2-3_small_Annotated_V     | HER2-3_small Annota      | 02/22/17 04:20 PM |          |                                                     |
| HCC1187_Normal               | HCC1187                  | 02/22/17 04:20 PM |          |                                                     |
| HCC2218_Normal               | HCC2218                  | 02/22/17 04:20 PM |          |                                                     |
| HCC2218_Tumor                | HCC2218                  | 02/22/17 04:20 PM |          |                                                     |
| HCC1187 Tumor                | HCC1187                  | 02/22/17 04:20 PM |          | Use a library                                       |

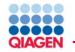

| Cases and Controls                                                       | 2 Focus the Analysis                                                                                          |                                                   | 🕜 Analyze 💦 📏                |
|--------------------------------------------------------------------------|----------------------------------------------------------------------------------------------------|---------------------------------------------------|------------------------------|
| This will set your starting fil                                          | analysis you would like to start<br>ters to best practices. You can al<br>analysis with a different selection | ways change these settings later. If m            | ultiple options apply, start |
| 🔹 Analysis Design                                                        |                                                                                                    |                                                   |                              |
| <ul> <li>Genetic disease</li> <li>Identify causal variants of</li> </ul> | ising trios, family analysis or case vs c                                                                     | ontrol models.                                    |                              |
| <ul> <li>Cancer</li> <li>Focus on somatic variant</li> </ul>             | ts                                                                                                    |                                                   |                              |
|                                                                          | lequires at least 2 cases and 2 contro<br>omplex disorders and with large numb                                | ls<br>ers of samples (at least 50 recommended). C | Compare cases and controls   |
| Other<br>Use the most general filt                                       | er settings.                                                                                                  |                                                   |                              |
| O Settings from a previo                                                 | bus analysis                                                                                                  | *                                                 |                              |
| Back                                                                     |                                                                                                    |                                                   | Next                         |

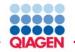

| 1 Cases and Controls                                               | 2 Focus the Analysis                |                                                                                   | () Analyze X |
|--------------------------------------------------------------------|-------------------------------------|-----------------------------------------------------------------------------------|--------------|
|                                                                    | al terms so that you can easily fir | nd relevant literature and citations. A<br>t are not annotated biologically as we |              |
| This dataset concerns: Cano                                        | cer                                 |                                                                                   |              |
| Which cancer model is n<br>any cancer<br>Which biological terms of | <b>•</b>                            |                                                                                   |              |
| _                                                                  | types, pathways, processes, or doma | ins                                                                               |              |
| pancreatic can                                                     |                                     |                                                                                   |              |
|                                                                    |                                     |                                                                                   |              |
|                                                                    |                                     |                                                                                   |              |
|                                                                    |                                     |                                                                                   |              |
| Back                                                               |                                     |                                                                                   | Next         |

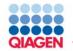

| Cases and Co                        | ontrols        | 2 Focus the Analysis                         | 3 Sample-specific options    | 4 Analyze | ×   |
|-------------------------------------|----------------|----------------------------------------------|------------------------------|-----------|-----|
| Your analysis is<br>Some analysis i |                | <b>in</b><br>. You will receive an email who | en the analysis is complete. |           |     |
| Summary                             |                |                                              |                              |           |     |
| 1 case sample                       |                |                                              |                              |           |     |
| 0 control samp<br>0 custom anno     |                |                                              |                              |           |     |
| o custom anno                       | tation(s)      |                                              |                              |           |     |
|                                     |                |                                              |                              |           |     |
|                                     |                |                                              |                              |           |     |
|                                     |                |                                              |                              |           |     |
|                                     |                |                                              |                              |           |     |
|                                     |                |                                              |                              |           |     |
|                                     |                |                                              |                              |           |     |
| Name your an                        | alysis         |                                              |                              |           |     |
| * Name                              | Test WEX       |                                              |                              |           | - I |
|                                     | TESTWEX        |                                              |                              |           |     |
| Description                         | Enter descript | tion                                         |                              |           |     |
|                                     |                |                                              |                              |           |     |
|                                     |                |                                              |                              |           |     |
| Back                                |                |                                              |                              | Analyz    | ze  |
|                                     |                |                                              |                              |           | _   |
|                                     |                |                                              |                              |           |     |

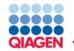

**IVA Workshop** 

A series of options follows, guiding you through the analysis

| Cases and Controls                                            | 2 Focus the Analysis       | 3 Sample-specific options      | 4 Analyze | ×   |
|---------------------------------------------------------------|----------------------------|--------------------------------|-----------|-----|
| Performing Variant Analysis<br>The analysis is queued to run. |                            |                                |           |     |
|                                                               | You will get an email as s | oon as your analysis is ready. |           |     |
|                                                               |                            |                                |           |     |
|                                                               |                            |                                | Cie       | ose |

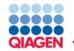

**IVA Workshop** 

A series of options follows, guiding you through the analysis

| Cases and Controls                                            | 2 Focus the Analysis       | 3 Sample-specific options      | 4 Analyze | ×   |
|---------------------------------------------------------------|----------------------------|--------------------------------|-----------|-----|
| Performing Variant Analysis<br>The analysis is queued to run. |                            |                                |           |     |
|                                                               | You will get an email as s | oon as your analysis is ready. |           |     |
|                                                               |                            |                                |           |     |
|                                                               |                            |                                | Cie       | ose |

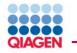

#### Can wait for the email or press "Refresh"

Welcome Demo Account 1 | Logout | What's new?

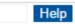

My Samples | My Libraries | My Analyses | Publications | Test WES [×]

| Create Refresh              | Share Open                                                           |                     |                  |         |         |
|-----------------------------|----------------------------------------------------------------------|---------------------|------------------|---------|---------|
| Name                        | Description                                                          | From                | Created <b>v</b> | Samples | Status  |
| Test WEX                    |                                                                      | variant_analysis1@i | 05/31/2017       | 1/0     | running |
| Inova Adams Oliver trio     | Inova Adams Oliver trio (Workshop). The Inova NOTCH1 Case study is a | ruth.burton@qiagen. | 05/25/2017       | 1/2     | active  |
| Test WES                    | WES somatic variants from pancreatic cancer                          | variant_analysis1@i | 05/24/2017       | 1/0     | active  |
| hcc tn2                     |                                                                      | variant_analysis1@i | 02/22/2017       | 2/2     | active  |
| triple negative             |                                                                      | variant_analysis1@i | 02/22/2017       | 2/2     | active  |
| triple negative 22217       |                                                                      | neha.jalan@qiagen.  | 02/22/2017       | 2/2     | active  |
| HCC TN                      |                                                                      | neha.jalan@qiagen.  | 02/22/2017       | 2/2     | active  |
| Tutorial                    |                                                                      | variant_analysis1@i | 03/09/2016       | 1/1     | active  |
| Refined,trio, recess, train | Refined, trio, single, homozygous recessive test: pheochromocytoma   | darryl.gietzen@qiag | 03/09/2016       | 1/2     | active  |

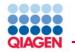

#### When active can open analysis and review the filtering steps

Welcome Demo Account 1 | Logout | What's new?

Help

My Samples | My Libraries | My Analyses | Publications | Test WES [×]

| Create Refresh              | Share Open                      | Find analyses                           |                             |            |         |        |                |                                              |   |
|-----------------------------|---------------------------------|-----------------------------------------|-----------------------------|------------|---------|--------|----------------|----------------------------------------------|---|
| Name                        | Description                     |                                         | From                        | Created v  | Samples | Status | Status: active |                                              | × |
| Test WEX                    |                                 |                                         | variant_analysis1@i         | 05/31/2017 | 1/0     | active | Name           | Test WEX                                     |   |
| Inova Adams Oliver trio     | Inova Adams Oliver trio (Wor    | rkshop). The Inova NOTCH1 Case stud     | dy is a ruth.burton@qiagen. | 05/25/2017 | 1/2     | active | Description    |                                              |   |
| Test WES                    | WES somatic variants from p     | pancreatic cancer                       | variant_analysis1@i         | 05/24/2017 | 1/0     | active | Created        | 05/31/2017 04:27 PM                          |   |
| hcc tn2                     |                                 |                                         | variant_analysis1@i         | 02/22/2017 | 2/2     | active |                | variant_analysis1@ingenuity.com              |   |
| triple negative             |                                 |                                         | variant_analysis1@i         | 02/22/2017 | 2/2     | active |                | GRCh37/HG19                                  |   |
| triple negative 22217       |                                 |                                         | neha.jalan@qiagen.          | 02/22/2017 | 2/2     | active | Variant Count  |                                              |   |
| HCC TN                      |                                 |                                         | neha.jalan@qiagen.          | 02/22/2017 | 2/2     | active | Filters        | Confidence<br>Common Variants                |   |
| Tutorial                    |                                 |                                         | variant_analysis1@i         | 03/09/2016 | 1/1     | active |                | Predicted Deleterious<br>Genetic Analysis    |   |
| Refined,trio, recess, train | Refined, trio, single, homozy   | gous recessive test: pheochromocyton    | na darryl.gietzen@qiag      | 03/09/2016 | 1/2     | active |                | Cancer Driver Variants<br>Biological Context |   |
| Refined, Inherit, de nov    | Refined, Trio, single, de nov   | o test: pheochromocytoma                | darryl.gietzen@qiag         | 03/09/2016 | 1/2     | active | Fields         | -                                            |   |
| Initial Train trio sing     | Initial result, Trio            |                                         | darryl.gietzen@qiag         | 03/09/2016 | 1/2     | active | Samples        | TCRBOA2-T-WEX Somatic Variants (case)        |   |
| Refined, trio, C-het, train | Refined, trio, single, compou   | ind-heterozygous recessive test: pheod  | chrom darryl.gietzen@qiag   | 03/09/2016 | 1/2     | active |                |                                              |   |
| Initial Train tumor         | Initial result, tumor-nomral, n | nultiple pairs: pheochromocytoma        | darryl.gietzen@qiag         | 03/09/2016 | 3/3     | active | Edit           | Copy Delete                                  |   |
| Refined, multi-tumor, train | Refined, tumor-normal, multi    | iple, de novo test with gene expression | filter: darryl.gietzen@qiag | 03/09/2016 | 3/3     | active |                |                                              |   |
| Refined, single, tumor-n    | Refined, tumor-normal, singl    | le comparison, de novo in tumor: pheod  | chrom darryl.gietzen@qiag   | 03/09/2016 | 1/1     | active |                |                                              |   |
| Initial Train tumor sing    | Initial result, tumor-normal, s | ingle: pheochromocytoma                 | darryl.gietzen@qiag         | 03/09/2016 | 1/1     | active |                |                                              |   |

Sample to Insight

**INGENUITY** 

VARIANT ANALYSIS

Settings Feedback

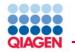

#### When active can open analysis and review the filtering steps

Welcome Demo Account 1 | Logout | What's new?

Help

My Samples | My Libraries | My Analyses | Publications | Test WES [×]

| Create Refresh              | Share Open                      | Find analyses                           |                             |            |         |        |                |                                              |   |
|-----------------------------|---------------------------------|-----------------------------------------|-----------------------------|------------|---------|--------|----------------|----------------------------------------------|---|
| Name                        | Description                     |                                         | From                        | Created v  | Samples | Status | Status: active |                                              | × |
| Test WEX                    |                                 |                                         | variant_analysis1@i         | 05/31/2017 | 1/0     | active | Name           | Test WEX                                     |   |
| Inova Adams Oliver trio     | Inova Adams Oliver trio (Wor    | rkshop). The Inova NOTCH1 Case stud     | dy is a ruth.burton@qiagen. | 05/25/2017 | 1/2     | active | Description    |                                              |   |
| Test WES                    | WES somatic variants from p     | pancreatic cancer                       | variant_analysis1@i         | 05/24/2017 | 1/0     | active | Created        | 05/31/2017 04:27 PM                          |   |
| hcc tn2                     |                                 |                                         | variant_analysis1@i         | 02/22/2017 | 2/2     | active |                | variant_analysis1@ingenuity.com              |   |
| triple negative             |                                 |                                         | variant_analysis1@i         | 02/22/2017 | 2/2     | active |                | GRCh37/HG19                                  |   |
| triple negative 22217       |                                 |                                         | neha.jalan@qiagen.          | 02/22/2017 | 2/2     | active | Variant Count  |                                              |   |
| HCC TN                      |                                 |                                         | neha.jalan@qiagen.          | 02/22/2017 | 2/2     | active | Filters        | Confidence<br>Common Variants                |   |
| Tutorial                    |                                 |                                         | variant_analysis1@i         | 03/09/2016 | 1/1     | active |                | Predicted Deleterious<br>Genetic Analysis    |   |
| Refined,trio, recess, train | Refined, trio, single, homozy   | gous recessive test: pheochromocyton    | na darryl.gietzen@qiag      | 03/09/2016 | 1/2     | active |                | Cancer Driver Variants<br>Biological Context |   |
| Refined, Inherit, de nov    | Refined, Trio, single, de nov   | o test: pheochromocytoma                | darryl.gietzen@qiag         | 03/09/2016 | 1/2     | active | Fields         | -                                            |   |
| Initial Train trio sing     | Initial result, Trio            |                                         | darryl.gietzen@qiag         | 03/09/2016 | 1/2     | active | Samples        | TCRBOA2-T-WEX Somatic Variants (case)        |   |
| Refined, trio, C-het, train | Refined, trio, single, compou   | ind-heterozygous recessive test: pheod  | chrom darryl.gietzen@qiag   | 03/09/2016 | 1/2     | active |                |                                              |   |
| Initial Train tumor         | Initial result, tumor-nomral, n | nultiple pairs: pheochromocytoma        | darryl.gietzen@qiag         | 03/09/2016 | 3/3     | active | Edit           | Copy Delete                                  |   |
| Refined, multi-tumor, train | Refined, tumor-normal, multi    | iple, de novo test with gene expression | filter: darryl.gietzen@qiag | 03/09/2016 | 3/3     | active |                |                                              |   |
| Refined, single, tumor-n    | Refined, tumor-normal, singl    | le comparison, de novo in tumor: pheod  | chrom darryl.gietzen@qiag   | 03/09/2016 | 1/1     | active |                |                                              |   |
| Initial Train tumor sing    | Initial result, tumor-normal, s | ingle: pheochromocytoma                 | darryl.gietzen@qiag         | 03/09/2016 | 1/1     | active |                |                                              |   |

Sample to Insight

**INGENUITY** 

VARIANT ANALYSIS

Settings Feedback

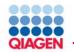

| Welcome Demo Account 1   Logout   Wh              | at's new? |                 |                  |                | Не                   | lp               |              |                    |              |         |             | GENUI            |         |
|---------------------------------------------------|-----------|-----------------|------------------|----------------|----------------------|------------------|--------------|--------------------|--------------|---------|-------------|------------------|---------|
| My Samples   My Libraries   My Analyses           | Publica   | ations   Test V | VEX [×]          |                |                      |                  |              |                    |              |         |             | Settings Fe      | eedbac  |
| Filter Cascade 🔒 🕕                                | Summa     | ry   Variants   | Genes   Groups   | /Complexes   F | Pathways   Proces    | ses   Diseases   | Overview     |                    |              |         | Сору        | Share F          | Publish |
| Variants Genes                                    | Edit C    | olumns          | Export Cre       | ate List Sea   | rch gene, chr, or d  | b SNP            | 135 variants |                    |              |         |             |                  |         |
| 2250 1652                                         | Chr       | Position        | Gene Region      | Gene Symbol    | Protein Variant      | Variant Findings | Case Samples | Translation Impact | SIFT Functio | SIFT Sc | PolyPhe     | Regulatory Site  | Reg     |
| ₩                                                 | 1         | 1960591         | Exonic           | GABRD          | p.R245G              |                  | 22           | missense           | Damaging     | 0.00    | Probably    |                  | _       |
| × Confidence / [] (i)                             | 1         | 34164470        | Exonic           | CSMD2          | p.A1230S, p.A12      |                  | 22           | missense           | Damaging     | 0.03    | Benign      |                  |         |
| 1928 1442 🔸                                       | 1         | 109727724       | Exonic, Intronic | KIAA1324       | p.T238fs*21, p.T     | 2                | 0.5          | frameshift         |              |         |             |                  |         |
|                                                   | 1         | 160389105       | Exonic           | VANGL2         | p.R169H              |                  |              | missense           | Damaging     | 0.02    | Probably    |                  |         |
| Common Variants 🗐 (i)                             | 1         | 180913650       | Exonic           | KIAA1614       | p.G1095G             |                  | 0.5          | synonymous         |              |         |             | Splice Site Loss | s       |
| 1385 1084 <b>+</b>                                | 1         | 201181728       | Exonic           | IGFN1          | p.L2572fs*16         | 2                | 223          | frameshift         |              |         |             |                  |         |
| л                                                 | 1         | 236156953       | Exonic           | NID1           | p.T916M              | -                | :22          | missense           | Tolerated    | 0.07    | Benign      |                  |         |
| V                                                 | 2         | 29287826        | Exonic           | C2orf71        | p.L1259P             |                  | 122          | missense           | Tolerated    | 0.07    | Probably    |                  |         |
| × Predicted Deleterious 🖉 🛈                       | 2         | 71801337        | Exonic           | DYSF           | p.A1048S, p.A10      |                  | 12.5         | missense           | Tolerated    | 0.69    | Benian      |                  |         |
| 588 475 ++                                        | 2         | 95542415        | Exonic           | TEKT4          | p.I222V, p.I404V     |                  | 222          | in-frame           | Damaging     | 0.04    | Possibly I  |                  |         |
|                                                   | 2         | 95542413        |                  |                |                      |                  | 12.0         |                    | Tolerated    | 0.27    |             |                  |         |
| × Genetic Analysis 🖉 (i)                          |           |                 | Exonic           | TEKT4          | p.A223T, p.A405      |                  |              | in-frame           | Iolerated    | 0.27    | Benign      |                  |         |
| 588 475 ++                                        | 2         | 97633356        | Exonic           | FAM178B        | p.A212V              |                  | 223          | missense           |              |         |             |                  |         |
| л                                                 | 2         | 160193995       | Exonic, Intronio |                | p.S1861P             |                  | 222          | missense           |              |         |             |                  |         |
|                                                   | 2         | 165551296       | Exonic           | COBLL1         | p.L869fs*12, p.L     | 23               |              | frameshift         |              |         |             |                  |         |
| × Cancer Driver Variants (i)<br>531 430 ↑↓        | 2         | 220344853       | Exonic           | SPEG           | p.T1778I             |                  | <u></u>      | missense           | Damaging     | 0.00    | Probably    |                  |         |
| 531 430 TV                                        | 2         | 220471785       | Exonic           | STK11IP        | p.R382H              |                  | 222          | missense           | Damaging     | 0.00    |             |                  |         |
| ₩                                                 | 3         | 49723321        | Exonic           | MST1           | p.W408G              |                  |              | missense           | Damaging     | 0.00    | Probably    |                  |         |
| × Biological Context 🖉 🕕 🗖                        | 3         | 50273858        | 5'UTR, Exonic,   | GNAI2          | p.A31T               | 27               | 22           | missense           | Tolerated    | 0.28    | Benign      | ENCODE TFBS      | ; PO    |
| 135 111 🕈 🔻                                       | 3         | 124732449       | Exonic           | HEG1           | p.S667_S672du        | 2                | 623          | in-frame           |              |         |             |                  |         |
| Recalculate when filters change                   | 3         | 195508105       | Exonic, Introni  | MUC4           | p.A3449V             |                  | 222          | missense           | Tolerated    | 0.10    |             |                  |         |
| Add Filter                                        | 3         | 195508114       | Exonic, Intronio | MUC4           | p.T3446N             |                  | <u></u>      | missense           | Damaging     | 0.03    |             |                  |         |
| ample Legend [hide]                               | 3         | 195508921       | Exonic, Introni  | MUC4           | p.V3177A             |                  | 223          | missense           | Activating   | 1.00    |             |                  |         |
| ene Function Confident Call<br>No Yes             | 3         | 195508930       | Exonic, Intronic | MUC4           | p.L3174P             |                  | 222          | missense           | Tolerated    | 0.08    |             |                  |         |
| s <sup>5</sup> normalain                          | 4         | 5578113         | Exonic           | EVC2           | p.Q1042del, p.Q      |                  | 12.2         | in-frame           |              |         |             |                  |         |
| <ul> <li>Identical to Reference Genome</li> </ul> | 4         | 134072602       | Exonic           | PCDH10         | p.R436P              |                  | 0.2          | missense           | Tolerated    | 0.20    | Possibly I  |                  |         |
| Heterozygous Variant<br>Heterozygous/Ambiguous    | 4         | 164246874       | Exonic           | NPY1R          | p.D246N              | 1                |              | missense           | Damaging     | 0.04    | Probably    |                  |         |
| Homozygous Variant                                | 4         | 187630956       | Exonic           | FAT1           | p.L9P                |                  | 223          | missense           | Damaging     | 0.00    | Possibly I  |                  |         |
| Copy Number Gain/Heterozygous                     | 5         | 9197415         | Exonic           | SEMA5A         | p.L31<br>p.N312fs*13 |                  | 222          | frameshift         |              | 2.00    | . costory i |                  |         |
| Copy Number Gain/Homozygous                       | 5         | 112479044       | Exonic           | MCC            | 1                    |                  | 120          |                    |              |         | Possibly I  |                  |         |
| Nullizygous                                       | 5         |                 |                  |                | p.H252R, p.H62       |                  |              | missense           | Tolerated    | 0.20    |             |                  |         |
| Gene Fusion                                       | 5         | 120021716       | Exonic           | PRR16          | p.K53R, p.K6R,       |                  |              | missense           | iolerated    | 0.30    | Probably    |                  | Þ       |

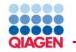

| Filter                                                                                              | ×        |
|----------------------------------------------------------------------------------------------------|----------|
| Confidence                                                                                          | Rename   |
| Keep only variants which satisfy all of these criteria:                                             | <b>A</b> |
| Call quality is at least 20 in any case or at least 20 in any control                               |          |
| AND                                                                                                 |          |
| Variant passed upstream pipeline filtering                                                          |          |
| AND                                                                                                 |          |
| Read depth is at least 10 📫 in any case or at least 10 📩 in any control                             |          |
| AND                                                                                                 |          |
| Genotype quality is at least 30 📩 in any case or at least 30 📩 in any control                       |          |
| AND                                                                                                 |          |
| Allele fraction is at least 5 📫 in any case or at least 5 🚔 in any control                          |          |
| AND                                                                                                 |          |
| ✓ Outside top 5 % most exonically variable 100base windows in healthy public genomes                |          |
| AND                                                                                                 |          |
| Outside top 1 % most exonically variable genes in healthy public genomes (1000 Genomes)             |          |
| Subsequent filters only treat a variant as present for samples that also satisfy the Keep criteria. | -        |
|                                                                                                    | Y        |
| Apply 3 49723321 Exonic MS11 p.W408G                                                                |          |

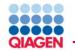

| Common Variants    |                                                                             | Renam        |
|--------------------|-----------------------------------------------------------------------------|--------------|
| common variants    |                                                                             | Renam        |
| Exclude 🔻          | variants that are observed in any of these populations with an allele frequ | iency of     |
| at least 🔻         | 3 % of all                                                                  | ✓ in the     |
|                    | Allele Frequency Community (includes ExAC                                   | and CGI)     |
|                    | Gain access to the community - contribute your                              | r samples    |
| at least 💌 🔻       | 0.5 % in the 1000 Genomes Project                                           |              |
| at least 🔻         | 0.5 * % of all                                                              | ▼ in the ExA |
| at least 🔻         | 0.5 * % of all VHLBI ESP exome                                              | s            |
|                    |                                                                             |              |
| ire present in 📃 d | bSNP or 🔲 DGV                                                               |              |
|                    |                                                                             |              |
| The public Comp    | lete Genomics genomes are included in the AFC                               |              |
|                    | Apply                                                                       |              |
|                    |                                                                             |              |

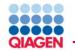

| Filter                                                                                   | ×      |
|------------------------------------------------------------------------------------------|--------|
| Predicted Deleterious                                                                    | Rename |
| Keep only 👻 variants that                                                                |        |
| are experimentally observed to be associated with a phenotype:                           |        |
| Disease-associated according to computed ACMG Guidelines classification                  |        |
| ✓ Pathogenic ✓ Likely Pathogenic                                                         |        |
| Uncertain Significance                                                                   |        |
| Likely Benign                                                                            |        |
| Benign                                                                                   |        |
| Listed in 🗹 HGMD® 🦳 ClinVar                                                              |        |
| OR                                                                                       |        |
| are associated with gain of function of a gene                                           |        |
| Established in the Literature     Gene Fusion                                            |        |
| Inferred activating mutation by Ingenuity                                                |        |
| Predicted gain of function by BSIFT                                                      |        |
| microRNA Binding Site                                                                    |        |
| Copy Number Gain OR                                                                      |        |
| are associated with loss of function of a gene                                           |        |
| 🗹 Frameshift, in-frame indel, or start/stop codon change                                 |        |
| Missense unless predicted tolerated by SIFT or PolyPhen-2                                |        |
| Predicted deleterious by having CADD score > 15                                          |        |
| Nullizygous Splice site loss up to 2 🖨 bases into intron or 🗹 as predicted by MaxEntScan |        |
| Deleterious to a microRNA                                                                |        |
| Copy Number Loss                                                                         | 1      |
| Promoter Loss with ENCODE TFBS                                                           |        |
| Enhancer                                                                                 |        |
| Apply                                                                                    |        |
| 0 10000021 Exone, mone moo4 p.101111                                                     |        |

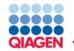

| Filter                                                                                                    | ×                                                                                                    |
|----------------------------------------------------------------------------------------------------|----------------------------------------------------------------------------------------------------|
| Genetic Analysis                                                                                                    | Rename                                                                                                    |
| Use recommended settings for: (Custom) Inferred gain- or                                                                                                    | r loss-of-function variants 💌 Set                                                                                             |
| <ul> <li>Pair/match samples from the same individual ①</li> <li>Restrict to transmitted variants</li> </ul>                                                                                                    |                                                                                                    |
| Case Samples                                                                                                    | Control Samples                                                                                                    |
| Keep only 💌 variants which are                                                                                                    | Exclude variants which are                                                                                                    |
| ✓ associated with gain of function<br>To control specific gain of function types, use<br>the Predicted Deleterious filter<br>OR                                                                                     | associated with gain of function<br>To control specific gain of function types, use<br>the Predicted Deleterious filter<br>OR |
| <ul> <li>✓ Homozygous</li> <li>✓ Het-ambiguous</li> <li>✓ Heterozygous</li> <li>✓ Heterozygous</li> <li>✓ Heterozygous</li> <li>✓ Heterozygous</li> <li>✓ Hemizygous</li> <li>✓ Nullizygous</li> <li>AND</li> </ul> | A Homozygous Het-ambiguous<br>N Compound Heterozygous A Heterozygous<br>D Haploinsufficient<br>Hemizygous                     |
| the genotypes selected above occur in<br>at least 1 of the 1 case samples (100%)<br>at variant level v                                                                                                    |                                                                                                    |
|                                                                                                    | Apply                                                                                                    |
| 2 /0723221 Evonic MCT1 p.W//00                                                                                                    |                                                                                                    |

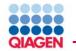

| Cancer Driver Variants Renam                                                                                          | e |
|----------------------------------------------------------------------------------------------------|---|
| Keep only 👻 variants that are found in                                                                                | 1 |
| Cancer-associated mouse knockout phenotypes                                                                           | s |
| View list of phenotypes  Cancer-associated cellular processes with appropriate directionality  View list of processes | n |
| Cancer-associated pathways with appropriate directionality  View list of pathways                                     | s |
| Cancer therapeutic targets View list of drug targets                                                                  | 1 |
| Published cancer literature variant and gene level 💌 findings                                                         | 5 |
| Known or predicted cancer subnetwork regulatory sites<br>View list of disease genes                                   | S |
| COSMIC at a frequency greater than or equal to 💌 0.01 🗘 %                                                             | ŝ |
| ✓ TCGA at a frequency greater than or equal to ▼ 0.01 ♦%                                                              | 5 |
| AND                                                                                                    | s |
| Involved in any of the diseases listed below                                                                          | S |
| <b></b>                                                                                                    | 1 |
| any cancer                                                                                                    | S |
|                                                                                                    | S |
|                                                                                                    | s |
|                                                                                                    | S |
|                                                                                                    | ; |
| Apply                                                                                                    | s |

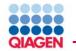

| Filter ×                                                                                                    |
|----------------------------------------------------------------------------------------------------|
| Biological Context Rename                                                                                                    |
| Keep only 💌 variants                                                                                                    |
| Genes within _ 1 hop - downstream or _ 1 hop - upstream of the genes implicated in                                                       |
| the biological terms entered                                                                                                    |
| that are known or predicted to                                                                                                    |
| Affect 💌                                                                                                    |
| genes listed below or genes implicated in the following diseases,<br>processes, pathways, phenotypes, domains, activities, or biomarkers |
| Enter and select term                                                                                                    |
| × pancreatic cancer [disease]                                                                                                    |
|                                                                                                    |
|                                                                                                    |
|                                                                                                    |
| Upload gene list file(s)                                                                                                    |
| ✓ include diseases consistent with the phenotypes above                                                                                  |
|                                                                                                    |
| Apply                                                                                                    |

| Chr | Position  | Gene Region      | Gene Symbol | Protein Variant  | Variant Findings | Case Samples | Translation Impact | SIFT Functio | SIFT A | Variant: chr2   165551296   D                  |
|-----|-----------|------------------|-------------|------------------|------------------|--------------|--------------------|--------------|--------|------------------------------------------------|
| 1   | 1960591   | Exonic           | GABRD       | p.R245G          |                  | 23           | missense           | Damaging     | 0.00   | View : More Details                            |
| 1   | 34164470  | Exonic           | CSMD2       | p.A1230S, p.A12  |                  | 2.5          | missense           | Damaging     | 0.03   | Path to Phenotype<br>Variant Findings (23      |
| 1   | 109727724 | Exonic, Intronic | KIAA1324    | p.T238fs*21, p.T | 2                | 12.5         | frameshift         |              |        | ssification : Uncertain Significan             |
| 1   | 160389105 | Exonic           | VANGL2      | p.R169H          |                  | 12.5         | missense           | Damaging     | 0.02   | red Activity: More Details                     |
| 1   | 180913650 | Exonic           | KIAA1614    | p.G1095G         |                  | 225          | synonymous         |              |        | ne Symbol : COBLL1<br>cordon-bleu WH2 re       |
| 1   | 201181728 | Exonic           | IGFN1       | p.L2572fs*16     | 2                | 12.5         | frameshift         |              |        | protein like 1                                 |
| 1   | 236156953 | Exonic           | NID1        | p.T916M          |                  | 620          | missense           | Tolerated    | 0.07   | Cytoband : q24.3                               |
| 2   | 29287826  | Exonic           | C2orf71     | p.L1259P         |                  | 20           | missense           | Tolerated    | 0.07   | Position : chr2:165551296 [IG                  |
| 2   | 71801337  | Exonic           | DYSF        | p.A1048S, p.A10  |                  | 12.0         | missense           | Tolerated    | 0.69   |                                                |
| 2   | 95542415  | Exonic           | TEKT4       | p.I222V, p.I404V |                  |              | in-frame           | Damaging     | 0.04   | Gene Symbol : COBLL1                           |
| 2   | 95542418  | Exonic           | TEKT4       | p.A223T, p.A405  |                  |              | in-frame           | Tolerated    | 0.27   | Position : 165551296                           |
| 2   | 97633356  | Exonic           | FAM178B     | p.A212V          |                  | 223          | missense           |              |        | Cytoband : 2q24.3                              |
| 2   | 160193995 | Exonic, Intronio | BAZ2B       | p.S1861P         |                  | 223          | missense           |              |        | Gene Region : Exonic                           |
| 2   | 165551296 | Exonic           | COBLL1      | p.L869fs*12, p.L | 23               | 223          | frameshift         |              |        | c.2606deIT,<br>Transcript c.2720deIT,          |
| 2   | 220344853 | Exonic           | SPEG        | p.T1778I         |                  | 223          | missense           | Damaging     | 0.00   | Variant c.2744delT,                            |
| 2   | 220471785 | Exonic           | STK11IP     | p.R382H          |                  | 2.5          | missense           | Damaging     | 0.00   | c.2921delT                                     |
| 3   | 49723321  | Exonic           | MST1        | p.W408G          |                  | 223          | missense           | Damaging     | 0.00   | p.L869fs*12,<br>Protein Variant : p.L907fs*12, |
| 3   | 50273858  | 5'UTR, Exonic,   | GNAI2       | p.A31T           | 27               | 2.5          | missense           | Tolerated    | 0.28   | p.L915fs*12,                                   |
| 3   | 124732449 | Exonic           | HEG1        | p.S667_S672du    | 2                | 12.5         | in-frame           |              |        | p.L974fs*12<br>Translation                     |
| 3   | 195508105 | Exonic, Intronio | MUC4        | p.A3449V         |                  | 12.5         | missense           | Tolerated    | 0.10   | Impact : frameshift                            |
| 3   | 195508114 | Exonic, Intronio | MUC4        | p.T3446N         |                  | 225          | missense           | Damaging     | 0.03   | CADD Score : 35.000                            |
| 3   | 195508921 | Exonic, Intronio | MUC4        | p.V3177A         |                  | 220          | missense           | Activating   | 1.00   | ExAC : 0.269%                                  |
| 3   | 195508930 | Exonic, Intronio | MUC4        | p.L3174P         |                  | 12.5         | missense           | Tolerated    | 0.08   | riequency                                      |
| 4   | 5578113   | Exonic           | EVC2        | p.Q1042del, p.Q  |                  | 12.0         | in-frame           |              |        | ExAC East<br>Asian : 0.216%                    |
| 4   | 134072602 | Exonic           | PCDH10      | p.R436P          |                  | 12.5         | missense           | Tolerated    | 0.20   | Frequency                                      |
| 1   | 164246874 | Exonic           | NPY1R       | p.D246N          | 1                | 22.5         | missense           | Damaging     | 0.04   | ExAC South                                     |
| 1   | 187630956 | Exonic           | FAT1        | p.L9P            |                  | 12.0         | missense           | Damaging     | 0.00   | Asian : 0.153%<br>Frequency                    |
| 5   | 9197415   | Exonic           | SEMA5A      | p.N312fs*13      |                  | 12.0         | frameshift         |              |        | ExAC African<br>Erequency : 0.172%             |
| 5   | 112479044 | Exonic           | MCC         | p.H252R, p.H62   |                  | 2.5          | missense           |              |        | riequency                                      |
| 5   | 120021716 | Exonic           | PRR16       | p.K53R, p.K6R,   |                  | 2.5          | missense           | Tolerated    | 0.30 🔻 | ExAC<br>European : 0.338%                      |

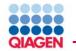

Variant: chr2 | 165551296 | Deletion Path to Phenotype Variant Findings (23) Classification : Uncertain Significance Inferred Activity: More Details Gene Symbol : COBLL1 cordon-bleu WH2 repeat protein like 1 Cytoband : q24.3 Position : chr2:165551296 [IGV] [UCSC] Gene Symbol : COBLL1 Position : 165551296 Cytoband: 2g24.3 Gene Region : Exonic Transcript Variant: c.2606delT, c.2720delT, c.2744delT, c.2921delT Protein Variant : p.L869fs\*12, p.L907fs\*12, p.L915fs\*12, p.L974fs\*12 Translation . : frameshift Impact CADD Score : 35.000 ExAC Frequency: 0.269% ExAC East Asian : 0.216% Frequency ExAC South : 0.153% Asian Frequency ExAC African : 0.172% Frequency ExAC European : 0.338% Frequency ExAC Latino : 0.112% Frequency ExAC Homozygous: 0 Count dbSNP ID : 772030741 COSMIC ID : 1400553 4449589 Cosmic Frequency: 0.99, 1.19

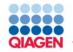

| vidence for pathogenicity - PP3 - Multiple lines of computational evidence support a deleterious effect on the gene or gene product [CADD = 35.0] (Supporting) vidence against pathogenicity - none   PA Cene View: COBLL1  Viewsv  Extres Cene Name: cordon-bieu VH2 repeat protein like 1 Synonym(s): 1810047P18RK, Cob-like 1, COBLR1, cordon-bieu WH2 repeat protein-like 1, D430044016Rik, KIAA0977 Protein Functions / Subcellular Location: coll-cell adherens junctions, Extracellular Space, plasma, vesicles Canonical Pathway: -  Top fundings from tagenity KiewsVesses Extracellular Space, plasma, vesicles Canonical Pathway: -  Top fundings from tagenity KiewsVesses Extracellular Space, plasma, vesicles Canonical Pathway: -  Co Annotations Co Annotations: actin monomer binding Extracellular content explored debetes mellitus, gestric epithelial cancer, gestric carcinoma, colorectal carcinoma Co Annotations: actin monomer binding Extracellular Process: actin filament network formation; actin filament polymerization                                                                                                    | mputed classification based  | on ACMG gu          | idelines: Uncertain Significance for Schizophrenia                                                                   |           |
|----------------------------------------------------------------------------------------------------|------------------------------|---------------------|----------------------------------------------------------------------------------------------------|-----------|
| - PP3 - Multiple lines of computational evidence support a deleterious effect on the gene or gene product [CADD = 35.0] (Supporting) vidence against pathogenicity - none  IPA Gene View: COBLL1  Summary  Entrez Gene Name: cordon-bleu WH2 repeat protein like 1 Synonym(s): 1810047P18RIK, Cobi-like 1, COBLRI, cordon-bleu WH2 repeat protein-like 1, D430044D16Rik, KIAA0977 Protein Functions / Functional subcellular Location: cell-cell adherens junctions, Extracellular Space, plasma, vesicles Canonical Pathway:  Top findings from Ingenuity Knowledge Base regulates:  regulates:  regu |                              |                     |                                                                                                    |           |
| hidence against pathogenicity none  PA Gene View; COBLL1  Ummay  Entrez Gene Name: cordon-bleu WH2 repeat protein like 1 Symonym(s); 1810047P18R1K, cobl-like 1, COBLR1, cordon-bleu WH2 repeat protein-like 1, D430044D16Rik, KIAA0977 Protein Functions / enderin binding, protein binding Domains: Subcellular Location: cell-cell adherens junctions, Extracellular Space, plasma, vesicles Canonical Pathway: -  Top findings from Ingenuity Knowledge Base engulated by: 114, GMNN, SOX3, SOX2, MYC, KLF4, POUSF1, SOX1, Mycobacterium tuberculosis H37Rv, MAP3K6, FOS, Sos binds: PACSIN3, KIAA0366, PKM, ASMTL, DYNCLL11, JUP, PPP4R3A, KIAA1107, TGS1, RASSF1, JTGB38P, DLG3, DYNC2H1, BRINP1, SORT1 role in cell: disease: non-insulin-dependent diabetes melitus, gastric epithelial cancer, gastric carcinoma, colorectal carcinoma Molecular Functions: eclin monomer binding Molecular Functions: eclin monomer binding                                                                                                    | idence for pathogenicity     |                     |                                                                                                    |           |
| - DORE                                                                                                    | PP3 - Multiple lines of comp | utational evider    | nce support a deleterious effect on the gene or gene product [CADD = 35.0] (Supporting)                              |           |
| - NORÊ                                                                                                    | idence against pathogenici   | tv                  |                                                                                                    |           |
| IPA Gene View: COBLL1         Summary         Entrez Gene Name: ordon-bleu WH2 repeat protein like 1         Synonym(s): 1810047P18RIK, Cobl-like 1, COBLR1, cordon-bleu WH2 repeat protein-like 1, D430044D16Rik, KIAA0977         Protein Functions; calcherin binding, Domains:         Canonical Pathway:         Top findings from Ingenuity Knowledge Base         regulates:         Top findings from Ingenuity Knowledge Base         regulated by: 1.4, GMNN, SOX3, SOX2, MYC, KLF4, POUSF1, SOX1, Mycobacterium tuberculosis H37RV, MAP3K8, FOS, Sos         binds: PACSIN3, KIAA0368, PKM, ASMTL, DYNCILI1, JUP, PPP4R3A, KIAA1107, TGS1, RASSF1, ITGB3BP, DLG3, DYNC2H1, BRINP1, SORT1         role in cell:         disease: non-insulin-dependent diabetes mellitus, gastric epithelial cancer, gastric carcinoma, colorectal carcinoma         More Intel         Loading         CO Annotations                                                                                                    |                              | ()                  |                                                                                                    |           |
| Summary         Entrez Gene Name:       cordon-bleu WH2 repeat protein like 1         Synonym(s):       1810047P18RIX, Cobl-like 1, COBLR1, cordon-bleu WH2 repeat protein-like 1, D430044D16Rik, KIAA0977         Protein Functions / Functional       cadherin binding, protein binding         Domains:       calherin binding, protein binding         Subcellular Location:       cell-cell adherens junctions, Extracellular Space, plasma, vesicles         Canonical Pathway:          Top findings from Ingenuity Knowledge Base                                                                                                    | r                            |                     |                                                                                                    |           |
| Entrez Gene Name:       cordon-bleu WH2 repeat protein like 1         Synonym(s):       1810047P18R1K, Cobi-like 1, COBLR1, cordon-bleu WH2 repeat protein-like 1, D430044D16Rik, KIAA0977         Protein Functions / Functional       cadherin binding, protein binding         Domains:       call-cell adherens junctions, Extracellular Space, plasma, vesicles         Canonical Pathway:       -         Top findings from Ingenuity Knowledge Base       -         regulates:       -         Protein cell:       -         Protein cell:       -         Image: Construction cell:       -         Construction cell:       -         Construction cell:       -         Construction cell:       -         Construction cell:       -         Image: Construction cell:       -         Image: Construction cell:       -         Image: Construction cell:       -         Image: Construction cell:       -         Image: Construction cell:       -         Image: Construction cell:       -         Image: Construction cell:       -         Image: Construction cell:       -         Image: Construction cell:       -         Image: Construction cell:       -         Image: Construction cell: </td <td>IPA Gene View</td> <td>v: COBLL1</td> <td></td> <td></td>                                                                                                    | IPA Gene View                | v: COBLL1           |                                                                                                    |           |
| Synony(s):       1810047P18RIK, CoBLRI, cordon-bleu WH2 repeat protein-like 1, D430044D16Rik, KIAA0977         Protein Functions / Functional Domains:       cadherin binding, protein binding         Subcellular Locatio:       cell-cell adherens junctions, Extracellular Space, plasma, vesicles         Canonical Pathway:       -         Top findings from Ingenuity Knowley: Base       -         regulates:       -         regulates:       -         Protein inde:       -         Protein inde:       -         Regulate:       -         Index index in                                                                                  | Summary                      |                     |                                                                                                    |           |
| Synonym(s):       1810047P18RIK, CoBLRI, cordon-bleu WH2 repeat protein-like 1, D430044D16Rik, KIAA0977         Protein Functions / Functional Domains:       catherin binding, protein binding         Subcellular Location       cell-cell adherens junctions, Extracellular Space, plasma, vesicles         Canonical Pathway:       -         Top findings from Ingenuity Knowlege Base       -         regulates:       -         regulated by:       1L4, GMNN, SOX3, SOX2, MYC, KLF4, POUSF1, SOX1, Mycobacterium tuberculosis H37RV, MAP3K8, FOS, Sos         binds:       PACSIN3, KIAA0368, PKM, ASMTL, DYNCILI1, JUP, PPP4R3A, KIAA1107, TGS1, RASSF1, ITGB3BP, DLG3, DYNC2H1, BRINP1, SORT1         cole in cell:       -         Co Annotations       -         CO Annotations       -         Molecular Function:       actin monomer binding                                                                                                    |                              | Entrez Cene Name:   | cordon-blev WH2 repeat protein like 1                                                                                |           |
| Protein Functions / Functional Domains:       cadherin binding, protein binding Domains:       call cell adherens junctions, Extracellular Space, plasma, vesicles         Subcellular Location:       cell-cell adherens junctions, Extracellular Space, plasma, vesicles       canonical Pathway:         Canonical Pathway:       -         Top findings from Ingenuity Knowl-ge Base       cell-cell adherens junctions, Extracellular Space, plasma, vesicles         regulates:       -         regulated by:       11.4, GMNN, SOX3, SOX2, MYC, KLF4, POUSF1, SOX1, Mycobacterium tuberculosis H37Rv, MAP3K8, FOS, Sos         binds:       PACSIN3, KIAA0366, PKM, ASMTL, DYNC1LI1, JUP, PPP4R3A, KIAA1107, TGS1, RASSF1, ITGB3BP, DLG3, DYNC2H1, BRINP1, SORT1         role in cell       -         cloading       coding         GO Annotations       cotin monomer binding         Molecular Function:       actin monomer binding                                                                                                    |                              |                     |                                                                                                    |           |
| Domains:       Domains:       Cell-cell adherens junctions, Extracellular Space, plasma, vesicles         Canonical Pathway:       -         Top findings from Ingenuity Knowledge Base       -         regulates:       -         regulates:       -         regulate:       -         regulate:       -         regulate:       -         regulate:       -         regulate:       -         regulate:       -         regulate:       -         regulate:       -         regulate:       -                                                                                                    | Protein Fun                  |                     |                                                                                                    |           |
| Canonical Pathway:   Top findings from Ingenuity Knowlege Base   regulates:   regulated by: 1.4, GMINN, SOX3, SOX2, MYC, KLF4, POUSF1, SOX1, Mycobacterium tuberculosis H37Rv, MAP3K8, FOS, Sos   binds: PACSIN3, KIAA0368, PKM, ASMTL, DYNC1LI1, JUP, PPP4R3A, KIAA1107, TGS1, RASSF1, ITGB3BP, DLG3, DYNC2H1, BRINP1, SORT1   color color color   disease: non-insulin-dependent diabetes mellitus, gastric epithelial cancer, gastric carcinoma, colorectal carcinoma   Human Isoforms From RefSeq More Into   Co Annotations   Molecular Function: actin monomer binding                                                                                                    |                              | Domains:            |                                                                                                    |           |
| Top findings from Ingenuity Knowledge Base         regulates:         regulated by:         I.4, GMNN, SOX3, SOX2, MYC, KLF4, POUSF1, SOX1, Mycobacterium tuberculosis H37Rv, MAP3K8, FOS, Sos         binds:       PACSIN3, KIAA0368, PKM, ASMTL, DYNC1LI1, JUP, PPP4R3A, KIAA1107, TGS1, RASSF1, ITGB3BP, DLG3, DYNC2H1, BRINP1, SORT1         colspan="2">colspan="2">colspan="2">Colspan="2">Colspan="2"         Colspan="2"         LocsColspan="2"         Colspan="2"         Colspan="2"                                                                                                    |                              |                     |                                                                                                    |           |
| regulates:          regulated by:       IL4, GMNN, SOX3, SOX2, MYC, KLF4, POU5F1, SOX1, Mycobacterium tuberculosis H37Rv, MAP3K8, FOS, Sos         binds:       PACSIN3, KIAA0368, PKM, ASMTL, DYNC1LI1, JUP, PPP4R3A, KIAA1107, TGS1, RASSF1, ITGB3BP, DLG3, DYNC2H1, BRINP1, SORT1         role in cell:          disease:       non-insulin-dependent diabetes mellitus, gastric epithelial cancer, gastric carcinoma, colorectal carcinoma         Human Isoforms From RefSeq       More Inf         GO Annotations       Molecular Function:         actin monomer binding                                                                                                    |                              | canonical Pathway:  |                                                                                                    |           |
| regulated by:       IL4, GMNN, SOX3, SOX2, MYC, KLF4, POUSF1, SOX1, Mycobacterium tuberculosis H37Rv, MAP3K8, FOS, Sos         binds:       PACSIN3, KIAA0368, PKM, ASMTL, DYNC1LL1, JUP, PPP4R3A, KIAA1107, TGS1, RASSF1, ITGB3BP, DLG3, DYNC2H1, BRINP1, SORT1         role in cell:          disease:       non-insulin-dependent diabetes mellitus, gastric epithelial cancer, gastric carcinoma, colorectal carcinoma         Human Isoforms From RefSeq       More Inf         GO Annotations       GO Annotations         Molecular Function:       actin monomer binding                                                                                                    | Top findings fro             | m Ingenuity Knowle  | dge Base                                                                                                    |           |
| binds: PACSIN3, KIAA0368, PKM, ASMTL, DYNC1LI1, JUP, PPP4R3A, KIAA1107, TGS1, RASSF1, ITGB3BP, DLG3, DYNC2H1, BRINP1, SORT1 role in cell: disease: non-insulin-dependent diabetes mellitus, gastric epithelial cancer, gastric carcinoma, colorectal carcinoma Human Isoforms From RefSeq More Ind Loading GO Annotations GO Annotation: actin monomer binding                                                                                                    |                              | regulates:          | ••                                                                                                    |           |
| role in cell:          disease:       non-insulin-dependent diabetes mellitus, gastric epithelial cancer, gastric carcinoma, colorectal carcinoma         Human Isoforms From RefSeq       More Inf         Co Annotations       Loading         Molecular Function:       actin monomer binding                                                                                                    |                              | regulated by:       | IL4, GMNN, SOX3, SOX2, MYC, KLF4, POU5F1, SOX1, Mycobacterium tuberculosis H37Rv, MAP3K8, FOS, Sos                   |           |
| disease: non-insulin-dependent diabetes mellitus, gastric epithelial cancer, gastric carcinoma, colorectal carcinoma          Human Isoforms From RefSeq       More Inf         Loading       GO Annotations         Molecular Function:       actin monomer binding                                                                                                    |                              | binds:              | PACSIN3, KIAA0368, PKM, ASMTL, DYNC1LI1, JUP, PPP4R3A, KIAA1107, TGS1, RASSF1, ITGB3BP, DLG3, DYNC2H1, BRINP1, SORT1 |           |
| Human Isoforms From RefSeq     More Inf       Loading       GO Annotations       Molecular Function: actin monomer binding                                                                                                    |                              | role in cell:       |                                                                                                    |           |
| Loading GO Annotations Molecular Function: actin monomer binding                                                                                                    |                              | disease:            | non-insulin-dependent diabetes mellitus, gastric epithelial cancer, gastric carcinoma, colorectal carcinoma          |           |
| GO Annotations Molecular Function: actin monomer binding                                                                                                    | Human Isoform                | s From RefSeq       |                                                                                                    | More Info |
| Molecular Function: actin monomer binding                                                                                                    |                              |                     | Loading                                                                                                    |           |
|                                                                                                    |                              | 5                   |                                                                                                    |           |
| Biological Process: actin filament network formation; actin filament polymerization                                                                                                    | GO Annotation                |                     |                                                                                                    |           |
|                                                                                                    |                              | Molecular Function: | actin monomer binding                                                                                                |           |

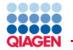

| Coding Effects |        |                |                    |                 |                    |     |
|----------------|--------|----------------|--------------------|-----------------|--------------------|-----|
| Gene Symbol    | Region | Transcript ID  | Transcript Variant | Protein Variant | Translation Impact | SIF |
| COBLL1         | Exonic | NM_001278458.1 | c.2921delT         | p.L974fs*12     | frameshift         |     |
| COBLL1         | Exonic | NM_001278460.1 | c.2744delT         | p.L915fs*12     | frameshift         |     |
| COBLL1         | Exonic | NM_001278461.1 | c.2606delT         | p.L869fs*12     | frameshift         |     |
| COBLL1         | Exonic | NM_014900.4    | c.2720delT         | p.L907fs*12     | frameshift         |     |
|                |        |                |                    |                 |                    |     |

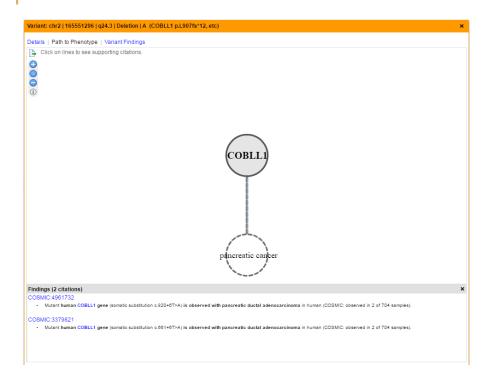

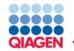

| As well as fi | iltering IVA provides a wealth of information                                                                                                    |   |
|---------------|----------------------------------------------------------------------------------------------------|---|
|               | Variant: chr2   165551296   q24.3   Deletion   A (COBLL1 p.L907fs*12, etc)                                                                                                    | > |
|               | Details   Path to Phenotype   Variant Findings                                                                                                    |   |
|               | Findings (9 citations)                                                                                                    |   |
|               | <ul> <li>Genomic analysis of smoothened inhibitor resistance in basal cell carcinoma. Cancer Cell. (2015)</li> <li>Mutant human COBLL1 gene (somatic frameshift deletion c.2921deIT translating to p.L974fs*12) is observed with basal cell carcinoma in human skin (COSMIC: observed in 1 of 49 samples).</li> <li>Mutant human COBLL1 gene (somatic frameshift deletion c.2720deIT translating to p.L97fs*12) is observed with basal cell carcinoma in human skin (COSMIC: observed in 1 of 49 samples).</li> </ul>                                                                                                    | F |
|               | samples).                                                                                                    |   |
|               | RNF43 is frequently mutated in colorectal and endometrial cancers. Nat Genet. (2014)                                                                                                    |   |
|               | <ul> <li>Mutant human COBLL1 gene (somatic frameshift deletion c.2720delT translating to p.L907fs*12) is observed with adenocarcinoma in human colon (COSMIC: observed in 3 of 127 samples).</li> <li>Mutant human COBLL1 gene (somatic frameshift deletion c.2921delT translating to p.L974fs*12) is observed with adenocarcinoma in human colon (COSMIC: observed in 3 of 127 samples).</li> </ul>                                                                                                    |   |
|               | <ul> <li>Mutational landscape of aggressive cutaneous squamous cell carcinoma. Clin Cancer Res. (2014)</li> <li>Mutant human COBLL1 gene (somatic frameshift heterozygous deletion c.2720delT translating to p.L907fs*12) is observed with squamous-cell carcinoma in skin from human head and neck (COSMIC: observed in 2 of 39 samples).</li> <li>Mutant human COBLL1 gene (somatic frameshift heterozygous deletion c.2921delT translating to p.L974fs*12) is observed with squamous-cell carcinoma in skin from human head and neck (COSMIC: observed in 2 of 39 samples).</li> <li>Mutant human COBLL1 gene (somatic frameshift heterozygous deletion c.2921delT translating to p.L974fs*12) is observed with squamous-cell carcinoma in skin from human head and neck (COSMIC: observed in 2 of 39 samples).</li> </ul> |   |
|               | <ul> <li>The mutational burdens and evolutionary ages of early gastric cancers are comparable to those of advanced gastric cancers. J Pathol. (2014)</li> <li>Mutant human COBLL1 gene (somatic frameshift deletion c.2720delT translating to p.L007fs*12) is observed with mixed intestinal and diffuse adenocarcinoma-unclassifiable in human stomach (COSMIC: observed in 1 of 2 samples).</li> <li>Mutant human COBLL1 gene (somatic frameshift deletion c.2720delT translating to p.L07fs*12) is observed with small intestine cancer in human stomach (COSMIC: observed in 1 of 13 samples).</li> <li>Mutant human COBLL1 gene (somatic frameshift deletion c.2720delT translating to p.L007fs*12) is observed with small intestine cancer in human stomach (COSMIC: observed in 1 of 13</li> </ul>                     |   |
|               | <ul> <li>Mutant human COBLL1 gene (somatic frameshift deletion c.2921delT translating to p.L074fs*12) is observed with diffuse adenocarcinoma in human stomach (COSMIC: observed in 1 of 2 samples).</li> <li>Mutant human COBLL1 gene (somatic frameshift deletion c.2720delT translating to p.L007fs*12) is observed with diffuse adenocarcinoma in human stomach (COSMIC: observed in 1 of 2 samples).</li> </ul>                                                                                                    |   |
|               | <ul> <li>Mutant human COBLL1 gene (somatic frameshift deletion c.2021deIT translating to p.L074fs*12) is observed with mixed intestinal and diffuse adenocarcinoma-unclassifiable in human<br/>stomach (COSMIC: observed in 1 of 2 samples).</li> </ul>                                                                                                    |   |
|               | <ul> <li>Whole-genome sequencing and comprehensive molecular profiling identify new driver mutations in gastric cancer. Nat Genet. (2014)</li> <li>Mutant human COBLL1 gene (somatic frameshift heterozygous deletion c.2720delT translating to p.L907fs*12) is observed with small intestine cancer in human stomach (COSMIC: observed in 8 of 57 samples).</li> <li>Mutant human COBLL1 gene (somatic frameshift heterozygous deletion c.2921delT translating to p.L974fs*12) is observed with small intestine cancer in human stomach (COSMIC: observed in 8 of 57 samples).</li> <li>Mutant human COBLL1 gene (somatic frameshift heterozygous deletion c.2921delT translating to p.L974fs*12) is observed with small intestine cancer in human stomach (COSMIC: observed in 6 of 57 samples).</li> </ul>                 |   |
|               | <ul> <li>Whole-exome sequencing of pancreatic neoplasms with acinar differentiation. J Pathol. (2014)</li> <li>Mutant human COBLL1 gene (somatic frameshift deletion c.2720deIT translating to p.L907fs*12) is observed with acinar-cell carcinoma in human pancreas (COSMIC: observed in 1 of 17 samples).</li> </ul>                                                                                                    |   |
|               | <ul> <li>The genomic landscape of oesophagogastric junctional adenocarcinoma. J Pathol. (2013)</li> <li>Mutant human COBLL1 gene (somatic frameshift deletion c.2720deIT translating to p.L907fs*12) is observed with adenocarcinoma in human lower third of esophagus (COSMIC: observed in 1 of 8 samples).</li> </ul>                                                                                                    | , |

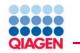

### What can you do with your filtered list?

| Export is scoped to var<br>select the top level of t | riants from the currently-selected filter. To export all, first<br>he filter cascade.                                        |
|------------------------------------------------------|----------------------------------------------------------------------------------------------------|
|                                                      | ed spreadsheet of variants including all currently visible<br>lit Columns button to add or remove columns.<br>Export as Text |
| Create a multi-samp                                  | le VCF file with standard annotations.                                                                                       |
| Learn about enablin<br>www.qiagenbioinfor            | g QIAGEN Clinical Insight for interpretation and reporting at matics.com/QCI                                                 |

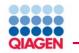

#### To export to QCI I you need a QCI I account

| (port is scoped to variants fi<br>elect the top level of the filter | rom the currently-selected filter. To export all, first<br>r cascade.                                         |
|---------------------------------------------------------------------|----------------------------------------------------------------------------------------------------|
| 1 1                                                                 | adsheet of variants including all currently visible<br>mns button to add or remove columns.<br>Export as Text |
| Create a multi-sample VCF                                           | file with standard annotations.                                                                               |
| Learn about enabling QIAG                                           | EN Clinical Insight for interpretation and reporting at<br>com/QCI                                            |

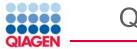

# To export to QCI I you need a QCI I account

| xport                                                                                                    |
|----------------------------------------------------------------------------------------------------|
| xport is scoped to variants from the currently-selected filter. To export all, first<br>elect the top level of the filter cascade.            |
| Export a tab-delimited spreadsheet of variants including all currently visible columns. Use the Edit Columns button to add or remove columns. |
| Create a multi-sample VCF file with standard annotations. Export as VCF                                                                       |
| A dataset of genes will be created in IPA. Export to IPA                                                                                      |
| Complete interpretation and reporting in QIAGEN Clinical Insight.                                                                             |

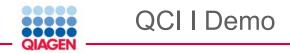

### Choose your workflow

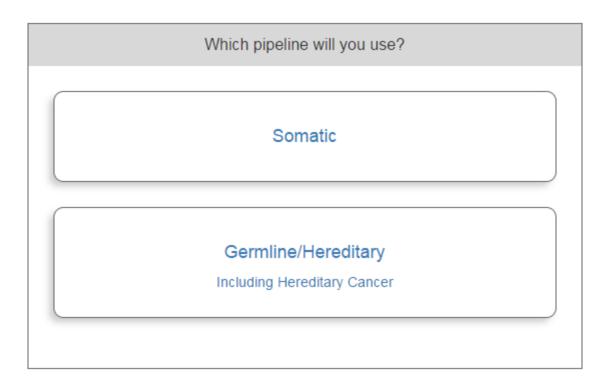

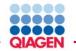

### Add in patient meta data

Test Product Profile (optional)

Custom specification of default values that remain constant for a given test product (includes reporting method, report template, and more). Consult with our clinical science team to create one or more test product profile(s).

#### Test Product Code (required)

Your laboratory's unique identifier for the test that was ordered (usually a catalog # or SKU).

#### Accession ID (required)

TCRBOA2-T-WEX.read1 (paired) Read Mapping (Locally Realigned, Variants, MVF), TCRBOA2-N-1

Your laboratory's unique identifier for the sample.

#### Test Date (required)

YYYY-MM-DD

Date that this accession entered your system.

#### Diagnosis (required)

This is used to match treatments and trials and for display on the report.

#### Diagnosis Stage (optional)

<unselected>

This is used to contextualize clinical trials to the selected stage. If left unselected, all clinical trials pertinent to the diagnosis will be displayed.

#### Primary Tumor Site (required)

#### <unselected>

This is used to display treatments and trials relevant to the selected tissue type when a match to the specific diagnosis cannot be made. Select "Unknown" only if no choice is relevant to this sample.

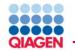

### Add in patient meta data

Test Product Code (required)

#### Test

Your laboratory's unique identifier for the test that was ordered (usually a catalog # or SKU).

#### Accession ID (required)

TCRBOA2-T-WEX.

Your laboratory's unique identifier for the sample.

#### Test Date (required)

2017-05-31

v

v

Date that this accession entered your system.

#### Diagnosis (required)

Pancreatic cancer

This diagnosis will be used to match treatments and trials and for display on the report.

#### Diagnosis Stage (optional)

Stage IV

This is used to contextualize clinical trials to the selected stage. If left unselected, all clinical trials pertinent to the diagnosis will be displayed.

#### Primary Tumor Site (required)

#### Pancreas

This is used to display treatments and trials relevant to the selected tissue type when a match to the specific diagnosis cannot be made. Select "Unknown" only if no choice is relevant to this sample.

#### Tumor content (optional)

40

Estimated tumor content of the sample. Enter a value between 1 and 100.

Interpretation and Reporting Advanced

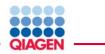

The software will "learn" from your classifications...

| Interpretation and Reporting Advanced 🔻                                                                                    |
|----------------------------------------------------------------------------------------------------|
| Reporting Method (optional)                                                                                                |
| Lab policy for reuse of variant reportability from prior tests.                                                            |
| review all - default                                                                                                    |
| ◎ rereport all                                                                                                    |
| © custom                                                                                                    |
| Treatments Policy (optional)                                                                                               |
| Custom specification of default filters used for treatment matching. Consult with our clinical science team to create one. |

Trials Policy (optional)

Custom specification of default filters used for clinical trials matching. Consult with our clinical science team to create one.

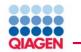

### Further meta data...

Information about the patient.

Sex (optional)

Male 
Female

This is used to limit to gender-appropriate clinical trials.

Ethnicity (optional)

Caucasian

Age (recommended)

65

This is used to limit to age-appropriate clinical trials (e.g. pediatric for children).

Back Continue

v

### Further meta data...

The information below is used only on the final report. For validation samples, you can use the data that has been prefilled for you below, or hit Clear Data and enter your own information.

| Demo Data Clear Data Reset Data | Report Date<br>Feb 10, 2016                                                                                                    |
|---------------------------------|----------------------------------------------------------------------------------------------------|
| Patient Name (optional)         | AnyGenomics Lab                                                                                                    |
| Michelle Doe                    |                                                                                                    |
| Client Name (optional)          | Patient Information Client Information Specimen<br>Patient Name Metode De Client General Regular Specimen Type Biopy                                                                                                    |
| General Hospital                | Date of Deth Client ID ABC123 Collection Date / Pe0.2, 2016<br>Ethnolity Caucasian                                                                                                    |
| Client ID (optional)            | Ser main Physican Dr. E Senth Procession User Mod. 2016<br>Normision Systemeter Pathologist Dr. R. Annes Diagnosis Lung Cancer                                                                                                    |
| ABC123                          | Interpretation                                                                                                    |
|                                 | 6 Clinically Significant Variants Reported     2 Approved Therapies: 5 Potential Clinical Trials     3 attentions were identified that are associated with an available treatment. Clinical trials were identified that target the detect                                                                                                    |
| hysician Name (optional)        | abreations. 2 alterations are associated with resistance to postimizabilinotecan, optimib, atainib, eriotinib therapies EGT<br>p.Ω787/0 is not likely to be a therapeutic taiget because there is no change in the amno acid at this position. Similar to oth<br>abreations in circulating GUNA, the monitoring of this variant may be reflective of disease progression or treatment; clinic                                                                                                    |
| Dr. E Smith                     | The blacks to no CRRCp (A FR2) to cancel again to the consequences and concernating standards of the concernation of the concernation of the conce |
| athologist Name (optional)      | Summary of Clinically Significant Variants                                                                                                    |
| Dr. R Jones                     | Variantis Reported FDA Approved FDA Approved Therapes Associated Potential Clinical<br>Therapies for Other with Resistance Trialu<br>Indication Indications                                                                                                    |
| pecimen Type (optional)         | 7P\$3 bhutinb<br>p.\$2040br7                                                                                                    |
| biopsy                          | KRAS regoralenib panitarumab S potential tials<br>p.G12D octualmab                                                                                                    |
| 510203                          | APC<br>p.Q2403H                                                                                                    |
| pecimen ID (optional)           | ROS1<br>p.GRXXIP                                                                                                    |
| ABC123                          |                                                                                                    |
| pecimen Dissection (optional)   | Page 1 of 7<br>QAAGEN II 700 Segont Bud, Ther thron, Redwood City, CA Heldis segent scherkerwalss.com I GAAGEN.com<br>GAAGEN Clinical segent - Integrer untrans was and in segonts himprefeter.                                                                                                    |
| manual                          |                                                                                                    |
| Date of Birth (optional)        |                                                                                                    |
|                                 |                                                                                                    |

Sample to Insight

Month

Day

Year

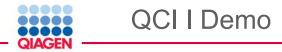

# Option for customized report...

Specimen Collection Date - YYYY-MM-DD (optional)

2017-05-31

Report Template (required)

DemoReport

If you have a cutomized template available to you, enter its name. Otherwise, use "DemoReport".

#### Provide Access To: (optional)

valid@email.com; UserGroupName;

List of QCI account email addresses and/or groups separated by semi-colons.

Back Submit

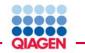

QCI I Demo

### Go to results...

Your sample has been submitted successfully.

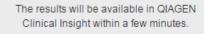

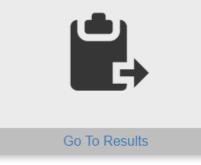

More samples to upload?

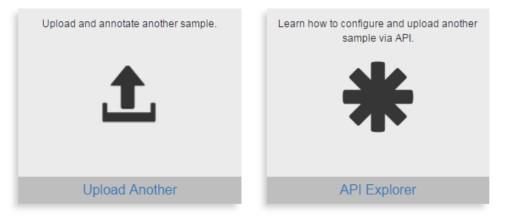

### The list of variants...

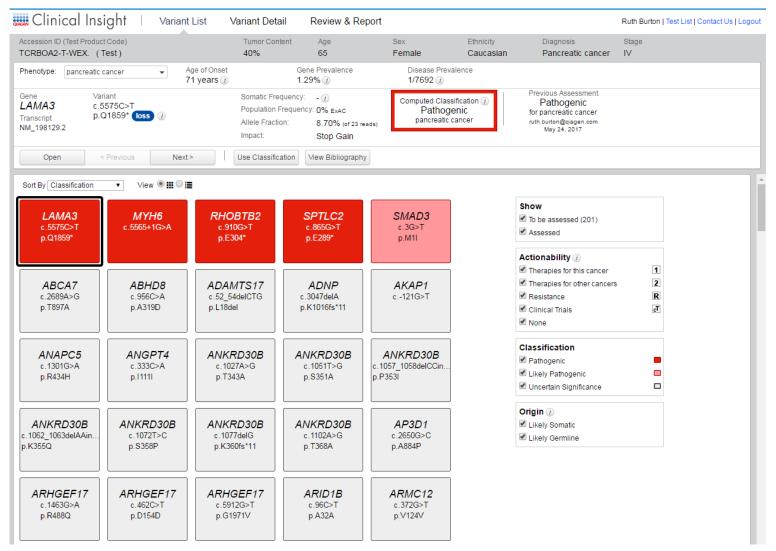

### Two views... a lot of information is already given about the variant

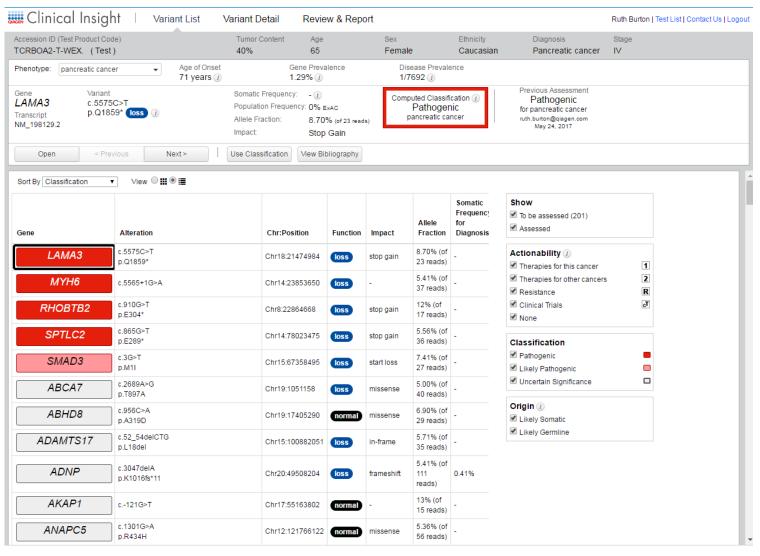

Sample to Insight

QIAGEN

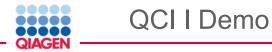

### ACMG Guidelines are used for classification

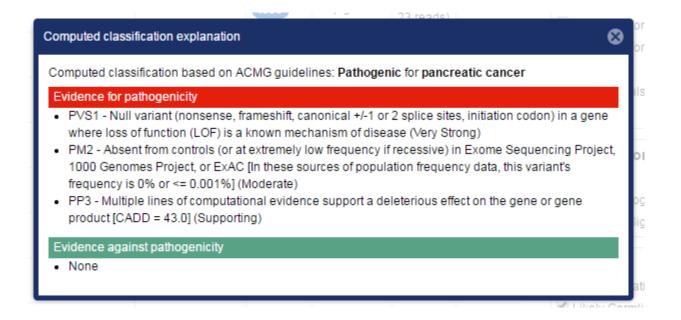

# QCI I Demo

### Variant details provide supporting evidence for classification

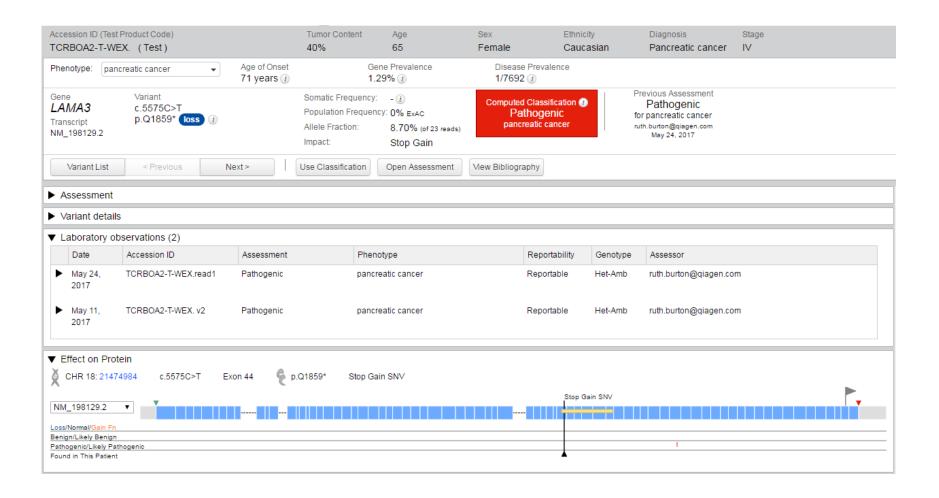

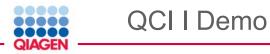

### Variant details provide supporting evidence for classification

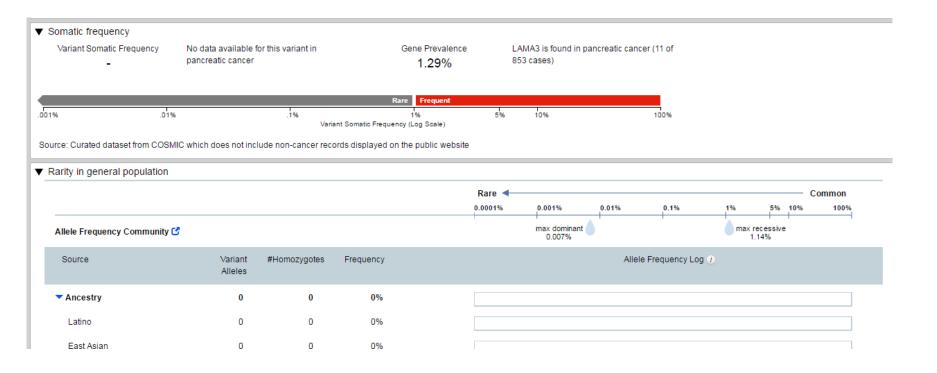

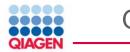

Variant details provide supporting evidence for classification

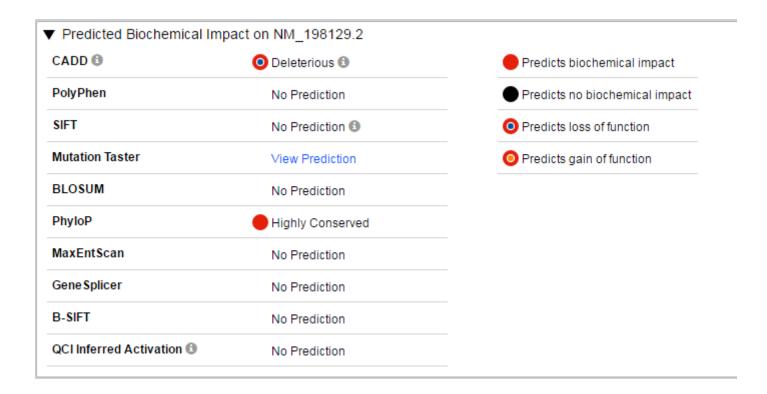

# Key step is creating a report

| 🛲 Clinical Insight 🗆                                      | Variant List Variant I            | Detail Review & F | Report         |                        |                                | Ruth Burton   Test List   Contact Us   Logout |
|-----------------------------------------------------------|-----------------------------------|-------------------|----------------|------------------------|--------------------------------|-----------------------------------------------|
| Accession ID (Test Product Code)<br>TCRBOA2-T-WEX. (Test) | Tumor<br>40%                      | Content Age<br>65 | Sex<br>Female  | Ethnicity<br>Caucasian | Diagnosis<br>Pancreatic cancer | Stage<br>IV                                   |
| 0 Days<br>System rec'd May 31, 2017                       | In Review<br>Current state Char   | ge State Sign Out | Preview Report |                        |                                |                                               |
| 1<br>Marked Reportable Variants                           | 0 0<br>Clinical Trials References |                   |                |                        |                                | 200<br>Unassessed Variants                    |
| Overall Interpretation                                    |                                   |                   |                |                        |                                |                                               |
| Positive Presumed F                                       | Positive Inconclusive             | Presumed Negative | Negative       | Omit Interpretation    |                                |                                               |
| Add overall comment<br>Report Comment:                    |                                   |                   |                |                        |                                |                                               |
| Pathogenic variants detected. NGS                         | process passed QC                 |                   |                |                        |                                |                                               |
| Edit                                                      |                                   |                   |                |                        |                                |                                               |
| Reportable ∀ariants                                       |                                   |                   |                |                        |                                |                                               |
| pancreatic cancer                                         |                                   |                   |                |                        |                                |                                               |
| Gene                                                      | Variant                           | Allele Fraction   | Function       | Asse                   | ssment                         | References                                    |
| LAMA3                                                     | c.5575C>T p.Q1859*                | 8.70%             | loss           | Patho                  | ogenic                         | 0                                             |
|                                                           |                                   |                   |                |                        |                                |                                               |

# Key step is creating a report

| Edit Comment for LAMA3 c.5575C>T p.Q1859* pancreatic cancer                                                                                                    | 00   |
|----------------------------------------------------------------------------------------------------|------|
| No previous comments                                                                                                    |      |
| Report comment:                                                                                                    |      |
|                                                                                                    |      |
| Evidence for Pathogenicity                                                                                                    |      |
| <ul> <li>PVS1 - Null variant (nonsense, frameshift, canonical +/-1 or 2 splice sites, initiation codon) in a gene where loss of function (LOF a known mechanism of disease (Very Strong)</li> <li>PM2 - Absent from controls (or at extremely low frequency if recessive) in Exome Sequencing Project, 1000 Genomes Project, or ExAC [In these sources of population frequency data, this variant's frequency is 0% or &lt;= 0.001%] (Moderate)</li> <li>PP3 - Multiple lines of computational evidence support a deleterious effect on the gene or gene product [CADD = 43.0] (Supportion)</li> </ul> |      |
| Reuse this comment for other tests with any LAMA3 variant It is variant (maximum 32K character)                                                                                                    | ers) |
| Add Assessment Cancel Continue                                                                                                    |      |

### Key step is creating a report

QIAGEN

| formation     | Client I                                                                | nformation                                                                                            |                                                |                                                                                                    |
|---------------|-------------------------------------------------------------------------|----------------------------------------------------------------------------------------------------|------------------------------------------------|----------------------------------------------------------------------------------------------------|
| lichelle Doe  |                                                                         |                                                                                                    | Spe                                            | ecimen                                                                                                    |
|               | Client                                                                  | General Hospital                                                                                      | Specimen Type                                  | biopsy                                                                                                    |
| fay 31, 2017  | Client ID                                                               | ABC123                                                                                                | Specimen ID                                    | ABC123                                                                                                    |
| aucasian      | Physician                                                               | Dr. E Smith                                                                                           | Collection Date                                | May 31, 2017                                                                                                    |
| emale         | Pathologist                                                             | Dr. R Jones                                                                                           | Accession Date                                 | May 31, 2017                                                                                                    |
| CRBOA2-T-WEX. |                                                                         |                                                                                                    | Primary Tumor Site                             | Pancreas                                                                                                    |
|               |                                                                         |                                                                                                    | Diagnosis                                      | Pancreatic cancer                                                                                                    |
|               |                                                                         |                                                                                                    | Diagnosis Stage                                | IV                                                                                                    |
|               |                                                                         | pproved Therapy                                                                                       | y 0 Potentia                                   | al Clinical Trials                                                                                                    |
|               | emale<br>CRBOA2-T-WEX.<br>ificant Variant Repo<br>letected. NGS process | emale Pathologist<br>CRBOA2-T-WEX.<br>Ificant Variant Reported 0 A<br>letected. NGS process passed QC | emale Pathologist Dr. R Jones<br>CRBOA2-T-WEX. | emale Pathologist Dr. R Jones Accession Date<br>CRBOA2-T-WEX. Primary Tumor Site<br>Diagnosis<br>Diagnosis Stage<br>ificant Variant Reported 0 Approved Therapy 0 Potentia<br>letected. NGS process passed QC |

#### Variant Details

| Gene  | Exon # | Nucleotide Change      | Amino Acid Change | Effect on Protein |
|-------|--------|------------------------|-------------------|-------------------|
| LAMA3 | 44     | NM_198129.2: c.5575C>T | p.Q1859*          | loss of function  |

Evidence for Pathogenicity

· PVS1 - Null variant (nonsense, frameshift, canonical +/-1 or 2 splice sites, initiation codon) in a gene where loss of function (LOF) is a known mechanism of disease (Very Strong)

 PM2 - Absent from controls (or at extremely low frequency if recessive) in Exome Sequencing Project, 1000 Genomes Project, or ExAC [In these sources of population frequency data, this variant's frequency is 0% or <= 0.001%] (Moderate) PP3 - Multiple lines of computational evidence support a deleterious effect on the gene or gene product [CADD = 43.0] (Supporting)

#### Genes Tested

KRAS NRAS KIT BRAF PDGFRA ALK EGFR ERBB2 PIK3CA ERBB3 ESR1 RAF1

#### Methods and Limitations

EXAMPLE Statement including sample type (FFPE, etc), method of extraction, amplification reactions, panel targeted regions, sequencing technology, etc. Additionally, a description of the data analysis software(s), genome of reference and the sensitivity of the methods should be described.

QIAGEN Clinical Insight - Interpret software was used in sequence analysis and interpretation. The application was internally designed and developed by QIAGEN. All analyses were based on: QIAGEN Clinical Insight-Interpret (4.4.20170525), Ingenuity Knowledge Base (Lorien 170520.000), CADD (v1.3), EVS (ESP6500SI-V2), Allele Frequency Community (2017-01-31), JAŚPAR (2013-11), Vista Enhancer hg18 (2012-07), Vista Enhancer hg19 (2012-07), Clinical Trials (Lorien 170520.000), BSIFT (2016-02-23), TCGA (2013-09-05), PolyPhen-2 (v2.2.2), 1000 Genome Frequency (phase3v5b), Clinvar (2017-01-04), DGV (2016-05-15), COSMIC (v79), ExAC (0.3.1), HGMD (2016.4), PhyloP hg18 (2009-11), PhyloP hg19 (2009-11), DbSNP (149), TargetScan (6.2), SIFT4G (2016-02-23) Weekly updates to Ingenuity Knowledge Base for clinical trials recruitment status and new findings from recent articles. Variants are reported according to HGVS nomenclature and were classified following ACMG guidelines. Information on therapeutic agents and clinical trials were obtained from publicly available information. Variants, therapies, and trials listed in this report are not ranked in order of potential clinical significance or predicted efficacy for this patient.

p.Q1859\*

reads)

# Trio Analysis, highlight and click "Open"

| My Samples | My Libraries | My Analyses | Publications | Test WEX [×] |
|------------|--------------|-------------|--------------|--------------|
|            | ,            |             |              |              |

| Create Refresh              | Share Open Find analyses                                             |                     |            |         |        |
|-----------------------------|----------------------------------------------------------------------|---------------------|------------|---------|--------|
| Name                        | Description                                                          | From                | Created v  | Samples | Status |
| Test WEX                    |                                                                      | variant_analysis1@i | 05/31/2017 | 1/0     | active |
| Inova Adams Oliver trio     | Inova Adams Oliver trio (Workshop). The Inova NOTCH1 Case study is a | ruth.burton@qiagen. | 05/25/2017 | 1/2     | active |
| Test WES                    | WES somatic variants from pancreatic cancer                          | variant_analysis1@i | 05/24/2017 | 1/0     | active |
| hcc tn2                     |                                                                      | variant_analysis1@i | 02/22/2017 | 2/2     | active |
| triple negative             |                                                                      | variant_analysis1@i | 02/22/2017 | 2/2     | active |
| triple negative 22217       |                                                                      | neha.jalan@qiagen.  | 02/22/2017 | 2/2     | active |
| HCC TN                      |                                                                      | neha.jalan@qiagen.  | 02/22/2017 | 2/2     | active |
| Tutorial                    |                                                                      | variant_analysis1@i | 03/09/2016 | 1/1     | active |
| Refined.trio. recess. train | Refined. trio. single. homozygous recessive test: pheochromocytoma   | darrvl.gietzen@giag | 03/09/2016 | 1/2     | active |

### Here we have a different set up and filters, click on the top of the filter cascade...

| lter Cascade 🔒 🕕                                                         | Summ | nary   Variants | Genes   Group | s/Complexes   F | athways   Proce     | sses   Diseases  | Overview      |                 |                    | Copy         | / Shi   | are P    | ubli |
|--------------------------------------------------------------------------|------|-----------------|---------------|-----------------|---------------------|------------------|---------------|-----------------|--------------------|--------------|---------|----------|------|
| Starting variant set limited by pre-filtering<br>show details            | Edit | Columns         | Export        |                 | rch gene, chr, or o | ,                | 5986 variants |                 |                    | 1            | -       | 1        | _    |
| Variants Genes                                                           | Chr  | Position        | Gene Region   | Gene Symbol     | Protein Variant     | Variant Findings | Case Samples  | Control Samples | Translation Impact | SIFT Functio | SIFT Sc | PolyPhe. | . Re |
| 45986 13736                                                              | 1    | 69081           | Promoter      | OR4F17 (inclu   |                     |                  | -             |                 |                    |              |         |          |      |
| Ĵ.                                                                       | 1    | 69270           | Exonic        | OR4F17 (inclu   | p.S60S              |                  | =             | ==              | synonymous         |              |         |          |      |
| V                                                                        | 1    | 69511           | Exonic        | OR4F17 (inclu   | p.T141A             | 1                | =             | ==              | missense           | Activating   | 0.68    | Benign   |      |
| × Confidence 2 (i)                                                       | 1    | 69675           | Exonic        | OR4F17 (inclu   | p.N195K             |                  | -             |                 | missense           | Damaging     | 0.01    | Probably | /    |
| 44445 13631 +                                                            | 1    | 69761           | Exonic        | OR4F17 (inclu   | p.D224∨             |                  | -             | - =             | missense           | Tolerated    | 0.12    | Benign   |      |
| 4                                                                        | 1    | 69847           | Exonic        | OR4F17 (inclu   | p.W253R             |                  | -             |                 | missense           | Tolerated    | 0.49    | Probably | /    |
| × Common Variants 🖉 (i)                                                  | 1    | 69897           | Exonic        | OR4F17 (inclu   | p.S269S             |                  | -             | _=              | synonymous         |              |         |          |      |
| 3554 2920 ↑↓                                                             | 1    | 865694          | Exonic        | SAMD11          | p.H78Y              |                  | _             | -               | missense           |              |         | Possibly | 1    |
| Û                                                                        | 1    | 871215          | Exonic        | SAMD11          | p.P123P             |                  | _             | -               | synonymous         |              |         |          |      |
| × Predicted Deleterious 🛛 🗐 (i)                                          | 1    | 877782          | Intronic      | SAMD11          | P                   |                  | _             | -               | -,,-               |              |         |          |      |
| 1040 881 <b>+</b>                                                        | 1    | 877831          | Exonic        | SAMD11          | p.R343R             |                  | =             | ==              | synonymous         |              |         |          |      |
| П                                                                        | 1    | 878314          | Exonic        | SAMD11          | p.G480G             |                  | _             |                 | synonymous         |              |         |          |      |
| V                                                                        | 1    | 881627          | Exonic        | NOC2L           | p.L615L             |                  |               |                 |                    |              |         |          |      |
| × Genetic Analysis 🖉 🛈                                                   | 1    | 883625          |               |                 | p.LoioL             |                  |               |                 | synonymous         |              |         |          |      |
| 52 36 ++                                                                 |      |                 | Intronic      | NOC2L           |                     |                  | -             | ==              |                    |              |         |          |      |
| Û.                                                                       | 1    | 887801          | Exonic        | NOC2L           | p.T394T             |                  | =             | ==              | synonymous         |              |         |          |      |
| × Phenotype-Driven Ranking 🛛 🗐 🛈                                         | 1    | 888639          | Exonic        | NOC2L           | p.E306E             |                  | =             |                 | synonymous         |              |         |          |      |
| 12 6 +                                                                   | 1    | 888659          | Exonic        | NOC2L           | p.V300V             | 2                | =             | ==              | synonymous         |              |         |          |      |
|                                                                          | 1    | 889158          | Intronic      | NOC2L           |                     |                  | =             | ==              |                    |              |         |          |      |
| Recalculate when filters change                                          | 1    | 889159          | Intronic      | NOC2L           |                     |                  | =             | ==              |                    |              |         |          |      |
| Add Filter                                                               | 1    | 897325          | Exonic        | KLHL17          | p.A203A             |                  | =             | ==              | synonymous         |              |         |          |      |
|                                                                          | 1    | 899928          | Intronic      | KLHL17          |                     |                  | -             | ==              |                    |              |         |          |      |
| Sample Legend [hide]                                                     | 1    | 902128          | Exonic        | PLEKHN1         | p.A43∨              | 17               | -             | =-              | missense           | Damaging     | 0.03    | Benign   | E    |
| Sene Function Confident Call<br>No Yes                                   | 1    | 906272          | Exonic        | PLEKHN1         | p.A166A             |                  | -             | =-              | synonymous         |              |         |          |      |
| 55 <sup>5</sup> nor <sup>ma</sup> gain                                   | 1    | 909238          | Exonic        | PLEKHN1         | p.R452P, p.R48      | 7                | -             |                 | missense           | Tolerated    | 0.28    | Benign   |      |
| <ul> <li>Identical to Reference Genome</li> </ul>                        | 1    | 909242          | Exonic        | PLEKHN1         | p.G453G, p.G48      | 3.               | -             | =-              | synonymous         |              |         |          |      |
| <ul> <li>Heterozygous Variant</li> <li>Heterozygous/Ambiguous</li> </ul> | 1    | 911595          | Exonic        | PERM1           | p.V683A, p.V77      | 7                | =             | ==              | missense           | Tolerated    | 0.06    |          |      |
| Homozygous Variant                                                       | 1    | 914333          | Exonic        | PERM1           | p.E599Q, p.E69      | 4                | =             | =_              | missense           | Tolerated    | 0.58    |          |      |
| Copy Number Gain/Heterozygous                                            | 1    | 914852          | Exonic        | PERM1           | p.Q426E, p.Q52      |                  | -             | =_              | missense           | Activating   | 1.00    |          |      |
| 🗧 🖆 Hemizygous                                                           | 1    | 914876          | Exonic        | PERM1           | p.S418G, p.S51      |                  | =             | ==              | missense           | Damaging     | 0.05    |          |      |
| Nullizygous                                                              | 1    | 914940          | Exonic        | PERM1           | p.A396A, p.A49      |                  | =             | =_              | synonymous         | 2.3          |         |          |      |
| No genotype                                                              | •    | 011010          | CAUTIO        |                 | p. 1000/1, p.740    | ۲                | -             |                 | synonymous         |              |         |          | Þ    |

Sample to Insight

QIAGEN

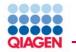

While the same principles are used as with the single sample here we can use the parental samples to detect *de novo* variants in the child...

| Filter                                                                                                    |             | ×                                                                                                    |             |
|----------------------------------------------------------------------------------------------------|-------------|----------------------------------------------------------------------------------------------------|-------------|
| Genetic Analysis                                                                                                    |             | Rename                                                                                                    |             |
| Use recommended settings for: (Custom) Dominant variants                                                                                                    |             | ▼ Set                                                                                                    |             |
| Pair/match samples from the same family     O     Restrict to     transmitted     variants                                                                                                    |             |                                                                                                    |             |
| Case Samples                                                                                                    |             | Control Samples                                                                                                    |             |
| Keep only 💌 variants which are                                                                                                    |             | Exclude variants which are                                                                                                    | ę           |
| <ul> <li>associated with gain of function<br/><i>To control specific gain of function types, use the Predicted Deleterious filter</i> <ul> <li>OR</li> <li>Homozygous</li> <li>Het-ambiguous</li> <li>Compound Heterozygous</li> <li>Heterozygous</li> <li>Heterozygous</li> <li>Heterozygous</li> <li>Heterozygous</li> <li>Heterozygous</li> <li>Heterozygous</li> <li>Meterozygous</li> <li>Meterozygous</li> <li>Meterozygous</li> <li>Meterozygous</li> <li>Meterozygous</li> <li>Meterozygous</li> </ul> </li> </ul> | A<br>N<br>D | <ul> <li>associated with gain of function</li> <li>To control specific gain of function types, use the Predicted Deleterious filter</li> <li>OR</li> <li>Homozygous</li> <li>Het-ambiguous</li> <li>Compound Heterozygous</li> <li>Heterozygous</li> <li>Heterozygous</li> <li>Heterozygous</li> <li>Heterozygous</li> <li>Heterozygous</li> </ul> | e<br>1<br>1 |
| AND                                                                                                    |             | AND                                                                                                    |             |
| the genotypes selected above occur in<br>at least 1 of the 1 case samples (100%)<br>at variant level v                                                                                                    |             | the genotypes selected above occur in<br>at least 1 of the 2 control samples (50%)<br>at variant level v                                                                                                    |             |
| A                                                                                                    | \ppl        | y                                                                                                    |             |

# After the genetic analysis filter only variants unique to the proband remain

| ilter Cascade                                                                                                    | 🕒 🗋                      | Summ | ary   Variants | Genes   Groups   | /Complexes   F | athways   Proces    | sses   Diseases  | Overview                         |                     |                    | Copy         | /     |
|----------------------------------------------------------------------------------------------------|--------------------------|------|----------------|------------------|----------------|---------------------|------------------|----------------------------------|---------------------|--------------------|--------------|-------|
| Starting variant set lin                                                                                                    | nited by pre-filtering   | Edit | Columns        | Export Cre       | ate List Sea   | rch gene, chr, or o | Ib SNP 5         | 52 variants                      |                     |                    |              |       |
| how details                                                                                                    |                          | Chr  | Position       | Gene Region      | Gene Symbol    | Protein Variant     | Variant Findings | Case Samples                     | Control Samples     | Translation Impact | SIET Eunctio | . SIF |
| Variants                                                                                                    | Genes                    | 1    | 17085590       |                  |                | p.Q376_R377d        |                  |                                  |                     | in-frame           | on rraneto   | 01    |
| 45986                                                                                                    | 13736                    | 1    | 248637199      | Exonic           | OR2T3/OR2T3    |                     | 1                | -                                |                     | missense           | Damaging     | 0     |
|                                                                                                    |                          | 2    | 20867122       | Exonic           |                |                     |                  | -                                | -                   |                    | Damaging     | 0     |
| Confidence                                                                                                    | <b></b> (1)              |      |                | Care Se          | GDF7           | p.G45_G50dup        |                  | Control Samp                     |                     | in-frame           |              |       |
| 44445                                                                                                    | 13631 🔸                  | 2    | 47641559       | Splice Site      | MSH2           |                     | 4                |                                  |                     |                    |              |       |
| 5                                                                                                    |                          | 2    | 179301046      | Exonic, Intronio | LOC10192702    |                     |                  | <u>122</u>                       |                     |                    |              |       |
| V                                                                                                    | <b>7</b>                 | 3    | 75786743       | Exonic, Intronio | ZNF717         |                     |                  | e fancte 🎦 sea, and              |                     |                    |              |       |
| × Common Variants                                                                                                    | $\sim \sim$              | 3    | 75787198       | Exonic, Intronio | ZNF717         |                     |                  | 122                              |                     |                    |              |       |
| 3554                                                                                                    | 2920 ++                  | 3    | 75787219       | Exonic, Intronio | ZNF717         |                     |                  | 100 P                            | Het-an-te-ous       |                    |              |       |
|                                                                                                    | ,                        | 3    | 121351218      | Exonic           | HCLS1          |                     |                  | 101000 <b>111</b>                | Heterozygous        |                    |              |       |
| Predicted Deleter                                                                                                    | ious 🗐 (i)               | 3    | 195506136      | Exonic, Intronio | MUC4           |                     |                  | 12.5                             |                     |                    |              |       |
| 1040                                                                                                    | 881 ++                   | 3    | 195509006      | Exonic, Intronic | MUC4           |                     |                  |                                  |                     |                    |              |       |
| 7                                                                                                    |                          | 3    | 195511369      | Exonic. Intronic | MUC4           |                     |                  | 12.5                             |                     |                    |              |       |
| V                                                                                                    |                          | 3    | 195512534      | Exonic, Intronic |                |                     |                  | fine 2 c <mark>ex</mark> ret can | ples (50 <u>161</u> |                    |              |       |
| K Genetic Analysis                                                                                                    | <b></b> (1)              | 3    | 195514715      | Exonic, Intronio |                |                     |                  | 12.2                             |                     |                    |              |       |
| 52                                                                                                    | 36 ↑↓                    | 4    | 15004878       | Exonic, intronic | CPEB2          | n D001dun           | 25               | -                                |                     | in-frame           |              |       |
| ્ય                                                                                                    | ·                        |      |                |                  |                | p.P201dup           |                  | -                                |                     |                    |              |       |
| Phenotype-Driver                                                                                                    | n Ranking 🗐 (i)          | 5    | 140563921      | Exonic           | PCDHB16        | p.S596*             | 2                | -                                |                     | stop gain          |              |       |
| 12                                                                                                    | 6 🕇                      | 5    | 173035295      | 3'UTR, Exonic,   |                |                     |                  |                                  |                     |                    |              |       |
|                                                                                                    |                          | 6    | 136582252      | Exonic, Intronio | BCLAF1         |                     |                  | <b>22</b>                        |                     |                    |              |       |
| Recalculate where the second second secon | en filters change        | 6    | 136599906      | Exonic, Intronio | BCLAF1         |                     |                  |                                  |                     |                    |              |       |
| Add F                                                                                                    | liter                    | 6    | 168376961      | Exonic           | HGC6.3         | p.A125fs*4          |                  | -                                |                     | frameshift         |              |       |
|                                                                                                    |                          | 7    | 100550614      | Exonic, Intronio | MUC3A          |                     |                  | 22.5                             |                     |                    |              |       |
| ample Legend [hide                                                                                                    | ]                        | 7    | 100550694      | Exonic, Misma    | MUC3A          |                     |                  | 12.0                             |                     |                    |              |       |
| ene Function                                                                                                    | Confident Call<br>No Yes | 7    | 100550862      | Exonic           | MUC3A          |                     |                  | 22.5                             |                     |                    |              |       |
| 55 normal gain                                                                                                    |                          | 7    | 100550891      | Exonic           | MUC3A          |                     |                  | 12.5                             |                     |                    |              |       |
|                                                                                                    | Reference Genome         | 7    | 100550916      | Exonic           | MUC3A          |                     |                  | 12.5                             |                     |                    |              |       |
| Heterozygo                                                                                                    |                          | 7    | 100551020      | Exonic           | MUC3A          |                     |                  | 12.0                             |                     |                    |              |       |
| Heterozygo                                                                                                    |                          | 7    | 117188841      | Exonic           | CFTR           | p.L454del           | 9                | -                                |                     | in-frame           |              |       |
| Copy Numl                                                                                                    | ber Gain/Heterozygous    |      |                |                  |                | p.L494081           | 9                | -                                |                     | m-name             |              |       |
| Copy Numl                                                                                                    | ber Gain/Homozygous      | 8    | 144940774      | Exonic           | EPPK1          |                     |                  |                                  |                     |                    | -            |       |
| Nullizygous                                                                                                    |                          | 9    | 139399861      | Exonic           | NOTCH1         | p.C1496Y            | 5                | -                                |                     | missense           | Damaging     | 0     |
| 👪 😽 Gene Fusi                                                                                                    | on                       | 10   | 135438960      | Exonic           | FRG2/FRG2B     | p.R160fs*5          | 2                | _                                |                     | frameshift         |              |       |

Sample to Insight

QIAGEN

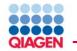

Refine this further using phenotype information...

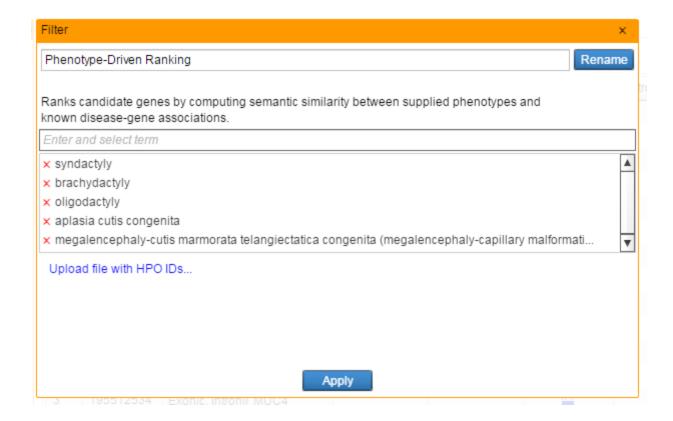

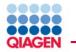

### The result is a list of variants prioritized by the relationship with the patients phenotype

| Welcome Demo Account 1   L                          |              |                                  |             |      | Help                     |                       |        |           |                 |       | VARIANT ANALYS               |
|-----------------------------------------------------|--------------|----------------------------------|-------------|------|--------------------------|-----------------------|--------|-----------|-----------------|-------|------------------------------|
| Ny Samples   My Libraries   My                      | Analyses     | Publications   Inova Adams Olive | er trio [×] |      |                          |                       |        |           |                 |       | Settings Feed                |
| Filter Cascade                                      | <b>1</b>     | Summary   Variants   Genes   Gro | ups/Compl   | exes | Pathways   Processes   I | Diseases   Ove        | erview |           |                 |       | Copy Share Pub               |
| Starting variant set limited by pre<br>show details | e-filtering  | Add Filter                       | Find        |      | Тор                      | 36 results            |        |           |                 |       | 1                            |
| Variants Gene                                       | s            | Disease                          | Gene        | Caus | Transcript Variant       | Classification        | MOI    | Case Samp | Control Samples | Score | Score Breakdown by Phenotype |
| 45986 1373                                          | 6            | Adams-Oliver syndrome type 5     | NOTCH1      | Yes  | c.4487G>A                | Uncertain Si <u>c</u> | domin  | -         |                 | 1.96  |                              |
| л                                                   |              | Adams-Oliver syndrome            | NOTCH1      | Yes  | c.4487G>A                | Likely Pathog         |        | -         |                 | 1.85  |                              |
| V                                                   |              | Adams-Oliver syndrome type 1     | NOTCH1      | No   | c.4487G>A                | Uncertain Si <u>c</u> | domin  | -         |                 | 1.85  |                              |
| × Confidence<br>44445 1363                          | ()<br>1      | hypertrichotic osteochondrodys   | MUC3A       | No   | unknown                  | Uncertain Sig         | domin  | 200<br>   |                 | 1.69  |                              |
| 44440 1303                                          | •            | hypertrichotic osteochondrodys   | MUC3A       | No   | unknown                  | Uncertain Sig         | domin  |           |                 | 1.69  |                              |
| 4                                                   |              | hypertrichotic osteochondrodys   | MUC3A       | No   | unknown                  | Uncertain Si <u>c</u> | domin  |           |                 | 1.69  |                              |
| × Common Variants                                   | <b></b> (1)  | Fanconi anemia                   | AR          | No   | c.234_239delGCAGCA       | Uncertain Sig         | recess | =         |                 | 1.69  |                              |
| 3554 2920                                           | ) ++         | hypertrichotic osteochondrodys   | MUC3A       | No   | unknown                  | Uncertain Sig         | domin  | 220       |                 | 1.69  |                              |
| Û                                                   |              | hypertrichotic osteochondrodys   | MUC3A       | No   | unknown                  | Uncertain Si <u>c</u> | domin  | 220       |                 | 1.69  |                              |
| × Predicted Deleterious                             | <b></b> (1)  | Fanconi anemia                   | AR          | No   | c.1409_1420delGCGG       | Likely Benigr         | recess | -         |                 | 1.69  |                              |
| 1040 881                                            |              | Down syndrome                    | NOTCH1      | No   | c.4487G>A                | Uncertain Si <u>c</u> |        | -         |                 | 1.68  |                              |
| Л                                                   |              | geleophysic dysplasia            | LTBP3       | No   | c.103_105dupCTG; c:      | Benign                |        | -         |                 | 1.42  |                              |
| V                                                   |              | conotruncal heart malformation:  | NOTCH1      | No   | c.4487G>A                | Uncertain Sig         |        | -         |                 | 1.35  |                              |
| × Genetic Analysis<br>52 36                         | <br>↓↓       | Marfan syndrome                  | NOTCH1      | No   | c.4487G>A                | Uncertain Sic         | domin  | _         |                 | 1.05  |                              |
| 52 50                                               |              | Turner syndrome                  | AR          | No   | c.234_239delGCAGCA       | Uncertain Sic         |        | =         |                 | 0.99  |                              |
| ♥                                                   |              | Turner syndrome                  | AR          | No   | c.1409_1420delGCGG       | Uncertain Sic         |        | _         |                 | 0.99  |                              |
| × Phenotype-Driven Ranking                          | <b>B</b> (j) | tetralogy of Fallot              | NOTCH1      | No   | c.4487G>A                | Uncertain Sic         |        | _         |                 | 0.86  |                              |
| 12 6                                                | <b>†</b>     | acromicric dysplasia             | LTBP3       | No   | c.103_105dupCTG; c:      | Benign                | domin  | _         |                 | 0.86  |                              |
| -                                                   |              | amyloidosis                      | AR          | No   | c.1409 1420delGCGG       | Uncertain Sic         |        | -         |                 | 0.85  |                              |
| Recalculate when filters cl                         | hange        | amyloidosis                      | NOTCH1      | No   | _<br>c.4487G>A           | -<br>Uncertain Sic    |        | _         |                 | 0.85  |                              |
| Add Filter                                          |              | amyloidosis                      | AR          | No   | c.234 239delGCAGCA       |                       |        | =         |                 | 0.85  |                              |
| ample Legend [hide]                                 |              | aortic valve disease type 1      | NOTCH1      | Yes  | c.4487G>A                | Uncertain Sic         |        | _         |                 | 0.56  |                              |
| ene Function Cor                                    | nfident Call |                                  | NOTCH1      | No   | c.4487G>A                | Uncertain Sic         |        |           |                 | 0.56  |                              |
| ss normal gain                                      | No Yes       | Turcot syndrome                  | MSH2        | Yes  | c.744+2delT; c.942+2d    | -                     | recess | _         |                 | 0.35  |                              |
| ې مې<br>– Identical to Reference (                  |              | cryptorchidism                   | AR          |      | c.234_239delGCAGCA       |                       |        | -         |                 | 0.35  |                              |

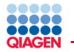

# Can view the key genes and variants...

| Starting variant set lir | mited by pre-filt | tering       |      |           |                 | ] -          |                     |                  | 0            |                 |                    |              |         |          |   |
|--------------------------|-------------------|--------------|------|-----------|-----------------|--------------|---------------------|------------------|--------------|-----------------|--------------------|--------------|---------|----------|---|
| show details             |                   |              | Edit | Columns   | Export Cre      | ate List Sea | rch gene, chr, or d | b SNP 1          | 2 variants   |                 |                    |              |         |          |   |
| Variants                 | Genes             |              | Chr  | Position  | Gene Region     | Gene Symbol  | Protein Variant     | Variant Findings | Case Samples | Control Samples | Translation Impact | SIFT Functio | SIFT Sc | PolyPhe  | F |
| 45986                    | 13736             |              | 2    | 47641559  | Splice Site     | MSH2         |                     | 4                | -            |                 |                    |              |         |          |   |
| ſ                        | 1                 |              | 7    | 100550614 | Exonic, Introni | MUC3A        |                     |                  |              |                 |                    |              |         |          |   |
|                          | /                 |              | 7    | 100550694 | Exonic, Misma   | MUC3A        |                     |                  | 12.0         |                 |                    |              |         |          |   |
| < Confidence             |                   | <b>I</b> ()  | 7    | 100550862 | Exonic          | MUC3A        |                     |                  | 225          |                 |                    |              |         |          |   |
| 44445                    | 13631             | +            | 7    | 100550891 | Exonic          | MUC3A        |                     |                  | 12.5         |                 |                    |              |         |          |   |
| ्र                       | <u> </u>          |              | 7    | 100550916 | Exonic          | MUC3A        |                     |                  |              |                 |                    |              |         |          |   |
| Common Variants          | s                 | <b>E</b> (1) | 7    | 100551020 | Exonic          | MUC3A        |                     |                  |              |                 |                    |              |         |          |   |
| 3554                     | 2920              | <b>+</b> +   | 7    | 117188841 | Exonic          | CFTR         | p.L454del           | 9                | -            |                 | in-frame           |              |         |          |   |
|                          | ļ                 |              | 9    | 139399861 | Exonic          | NOTCH1       | p.C1496Y            | 5                | -            |                 | missense           | Damaging     | 0.00    | Probably |   |
| Predicted Deleter        | rious             | <b>I</b> ()  | 11   | 65325325  | 5'UTR, Exonic   | LTBP3        | p.L35dup            |                  | -            |                 | in-frame           |              |         |          |   |
| 1040                     | 881               | <b>↑</b> ↓   | Х    | 66765159  | Exonic          | AR           | p.Q79_Q80del        | 4                | =            |                 | in-frame           |              |         |          |   |
| J                        | l                 |              | х    | 66766357  | Exonic          | AR           | p.G470_G473de       | 1                | _            |                 | in-frame           |              |         |          |   |
| \                        | /                 |              |      |           |                 |              | -                   |                  | _            |                 |                    |              |         |          |   |
| Genetic Analysis<br>52   | 36                | ()<br>■      |      |           |                 |              |                     |                  |              |                 |                    |              |         |          |   |
| 52                       | 30                | <b>T</b> *   |      |           |                 |              |                     |                  |              |                 |                    |              |         |          |   |
| ्र                       | ን                 |              |      |           |                 |              |                     |                  |              |                 |                    |              |         |          |   |
| Phenotype-Drive          | n Ranking         | <b>e</b> ()  |      |           |                 |              |                     |                  |              |                 |                    |              |         |          |   |
| 12                       | 6                 | +            |      |           |                 |              |                     |                  |              |                 |                    |              |         |          |   |
|                          |                   |              |      |           |                 |              |                     |                  |              |                 |                    |              |         |          |   |
| 🗹 Recalculate wł         | hen filters chan  | ge           |      |           |                 |              |                     |                  |              |                 |                    |              |         |          |   |
| Add                      | Filter            |              |      |           |                 |              |                     |                  |              |                 |                    |              |         |          |   |

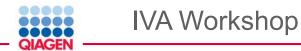

### Loading your own data...

My Samples | My Libraries | My Analyses | Publications | Inova Adams Oliver trio [×]

| Filter Cascade                          | iscade 📑 🚺     |           | Summa | Summary   Variants   Genes   Groups/Complexes   Pathway |                  |              |         |  |  |  |  |
|-----------------------------------------|----------------|-----------|-------|---------------------------------------------------------|------------------|--------------|---------|--|--|--|--|
| Starting variant set li<br>show details | mited by pre-f | filtering | Edit  | Columns                                                 | Export Cre       | ate List Sea | rch gen |  |  |  |  |
| Variants                                | Genes          |           | Chr   | Position                                                | Gene Region      | Gene Symbol  | Protein |  |  |  |  |
| 45986                                   | 13736          |           | 2     | 47641559                                                | Splice Site      | MSH2         |         |  |  |  |  |
|                                         | ί              |           | 7     | 100550614                                               | Exonic, Intronio | MUC3A        |         |  |  |  |  |
|                                         | 7              |           | 7     | 100550694                                               | Exonic, Misma    | MUC3A        |         |  |  |  |  |
| × Confidence                            |                | 月①        | 7     | 100550862                                               | Exonic           | MUC3A        |         |  |  |  |  |
| 44445                                   | 13631          | +         | 7     | 100550001                                               |                  |              |         |  |  |  |  |
|                                         | l              |           | 1     | 100550891                                               | Exonic           | MUC3A        |         |  |  |  |  |

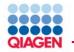

There are two options for large files the datastream is better...

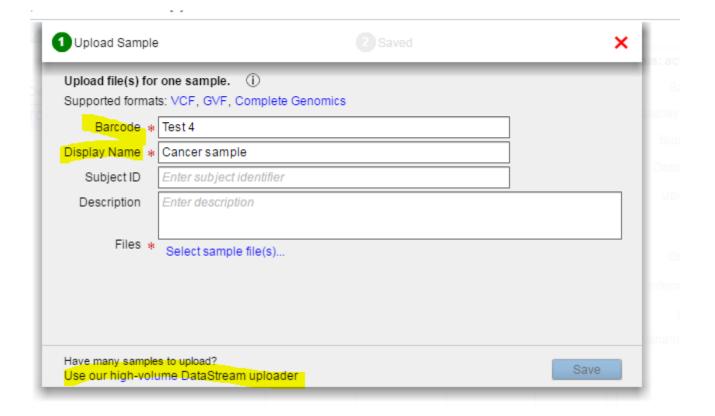

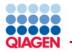

### Just drag and drop your files...

Drag or select your data files and wait until all uploads are complete.

Having trouble? Click here to use previous version.

- · Supported file formats: VCF, GVF, Complete Genomics
- If sample annotations should be applied in batch along with sample upload (e.g. familial relationships, clinical traits), please upload a manifest file along with sample VCFs. Download and edit our manifest template file here
- If a single sample draws from multiple VCF files, please bundle all VCF and manifest files into an archive file (zip, bz, bz2, gz) before uploading
- · If there are any data format problems, QIAGEN Support will contact you to resolve them.

| <br> |                                             | <br> |  |
|------|---------------------------------------------|------|--|
|      | Upload files Drag a file or click to browse |      |  |
| <br> |                                             | <br> |  |
|      |                                             |      |  |

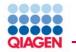

### Sharing samples, ideal if you want to create your own account

Welcome Demo Account 1 | Logout | What's new?

Help

My Samples | My Libraries | My Analyses | Publications

| Create Refresh          | Share Open Find analyses                                             |                     |            |         |        |
|-------------------------|----------------------------------------------------------------------|---------------------|------------|---------|--------|
| Name                    | Description                                                          | From                | Created v  | Samples | Status |
| Test WEX                |                                                                      | variant_analysis1@i | 05/31/2017 | 1/0     | active |
| Inova Adams Oliver trio | Inova Adams Oliver trio (Workshop). The Inova NOTCH1 Case study is a | ruth.burton@qiagen. | 05/25/2017 | 1/2     | active |
| Test WES                | WES somatic variants from pancreatic cancer                          | variant_analysis1@i | 05/24/2017 | 1/0     | active |
| hcc tn2                 |                                                                      | variant_analysis1@i | 02/22/2017 | 2/2     | active |
| triple negative         |                                                                      | variant analysis1@i | 02/22/2017 | 2/2     | active |

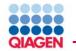

### Sharing samples, ideal if you want to create your own account

|            |              |       | oy analyses into their private worksp<br>resses for recipients. | ace. Once snared, the | data can |   |
|------------|--------------|-------|-----------------------------------------------------------------|-----------------------|----------|---|
| Share with | Enter email  | addre | esses separated by commas                                       |                       |          |   |
|            |              |       |                                                                 | Select from recent e  | mails    | - |
| Message    | Enter your p | erson | al message                                                      | <b>.</b>              |          |   |
|            |              |       |                                                                 |                       |          |   |
| Analyses   | Name         |       | Description                                                     |                       | Samples  |   |
|            | Test WEX     |       |                                                                 |                       | 1 / 0    |   |
|            |              |       |                                                                 |                       |          |   |
|            |              |       |                                                                 |                       |          |   |
|            |              |       |                                                                 |                       |          |   |
|            |              |       |                                                                 |                       |          |   |

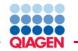

Any questions?

# Come and visit us at our stand Join us at our presentation on Wednesday

ruth\_burton@qiagen.com

www.qiagenbioinformatics.com

# Try Ingenuity Variant Analysis today!

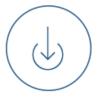

Request a trial

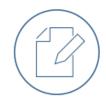

Request a quote

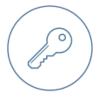

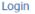

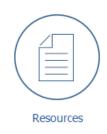